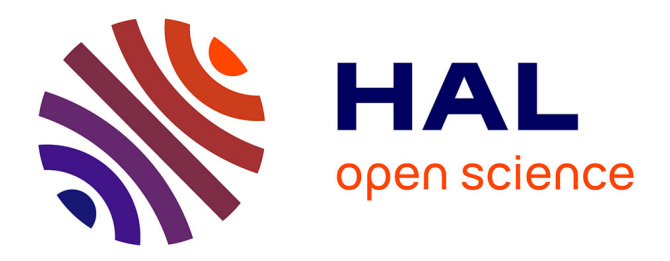

# **Universal portable sundials for night use** Denis Savoie

# **To cite this version:**

Denis Savoie. Universal portable sundials for night use. Cadran Info, 2021. hal-03955188

# **HAL Id: hal-03955188 <https://hal.science/hal-03955188>**

Submitted on 3 Feb 2023

**HAL** is a multi-disciplinary open access archive for the deposit and dissemination of scientific research documents, whether they are published or not. The documents may come from teaching and research institutions in France or abroad, or from public or private research centers.

L'archive ouverte pluridisciplinaire **HAL**, est destinée au dépôt et à la diffusion de documents scientifiques de niveau recherche, publiés ou non, émanant des établissements d'enseignement et de recherche français ou étrangers, des laboratoires publics ou privés.

## **Cadrans solaires portables universels à usage nocturne**

par Denis Savoie<sup>1</sup>

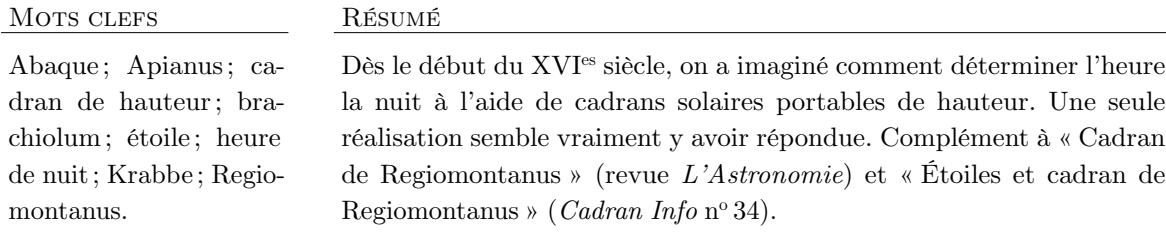

©2021 CC/SAFS. Publié par la CCS. Cet article est publié sous licence CC BY-NC-ND [\(http ://creativecommons.org/licenses/by-nc-nd/4.0/\)](http://creativecommons.org/licenses/by-nc-nd/4.0/).

Le grand historien de la gnomonique Joseph Drecker (1853–1931) a souligné le premier<sup>2</sup> semble t-il, l'ancienneté des cadrans solaires portables universels d'Apianus et de Regiomontanus comme pouvant servir à déterminer l'heure la nuit à partir de l'observation des étoiles. On se propose ici de décrire en détail le principe et le fonctionnement de ces deux types de cadrans, dont l'usage nocturne fut sans doute plus anecdotique que pratique mais qui constitue une alternative originale au nocturlabe et à l'astrolabe. On commencera pour étudier le cadran d'Apianus, même s'il est ultérieur d'un point de vue chronologique au cadran de Regiomontanus et qu'il n'a pas fait l'objet de réalisations connues, car son auteur a donné un mode d'emploi nocturne avec des exemples numériques. Seuls deux exemplaires, réalisés au XVI<sup>e</sup> siècle, de cadrans universels de Regiomontanus munis d'une liste d'étoiles sont connus et feront également l'objet de l'étude. Précisons d'emblée qu'à aucun moment le temps sidéral, quantité totalement inconnue au XVI<sup>e</sup> siècle — n'intervient dans la détermination de l'heure de nuit 3 par ces cadrans solaires.

3. Rappelons que John Flamsteed (1646-1719) fut le premier astronome à utiliser, sur les conseils de Newton, le temps sidéral à l'Observatoire de Greenwich pour déterminer les coordonnées d'étoiles à la fin du XVII<sup>e</sup> siècle, grâce

<sup>1.</sup> Universcience [\(denis.savoie@universcience.fr\)](malto:denis.savoie@universcience.fr) et Observatoire de Paris (Syrte) [\(denis.savoie@obspm.fr\)](mailto:denis.savoie@obspm.fr)

<sup>2.</sup> Joseph Drecker, *Die Theorie der Sonnenuhren*, Berlin-Leipzig, 1925, p. 89–95. Drecker ne connaissait pas l'ouvrage de 1532 d'Apianus écrit en latin, mais uniquement la version allemande appelée *Instrument Buch* qui n'est pas qu'une simple traduction du précédent mais une version augmentée et modifiée. Le frontispice de *Instrument Buch* est très explicite quant à l'usage des cadrans de hauteur la nuit aux côtés du nocturlabe. On retrouve cet usage stellaire dans un autre ouvrage paru en 1533 à Ingolstadt, *Horoscopion*, dont le frontispice est une variante du cadran universel d'Apianus.

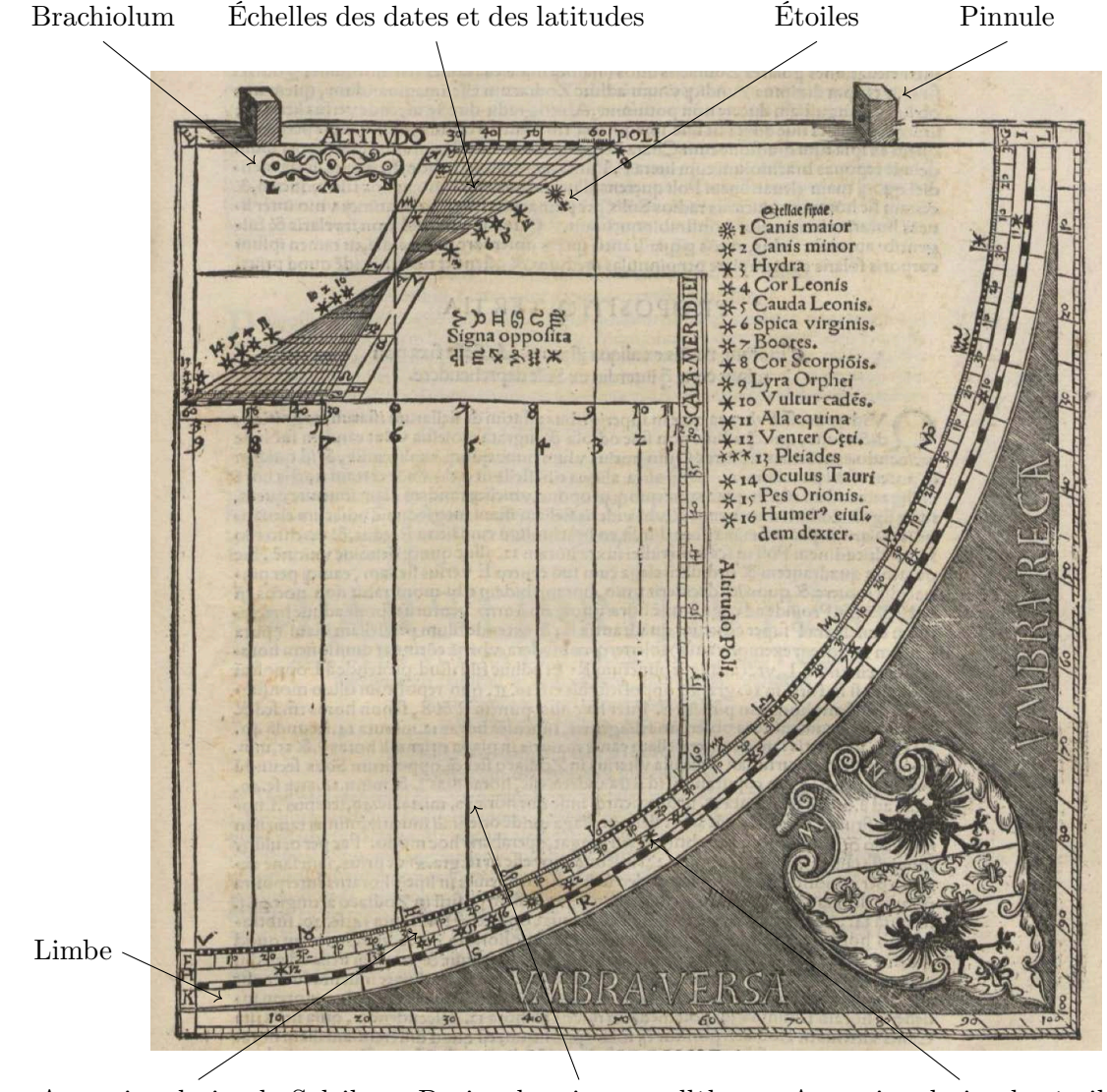

# **1 Le cadran universel d'Apianus**

Ascension droite du Soleil Droites horaires parallèles Ascension droite des étoiles

**Figure 1** – Cadran portable universel d'Apianus. Ce cadran à lignes horaires parallèles utilise une échelle en forme de papillon dans le coin supérieur gauche où l'utilisateur règle la date et son lieu d'observation.

L'astronome allemand Petrus Apianus (1495–1552) a publié en 1532 à Ingolstadt son ouvrage *Quadrans Apiani Astronomicus*, suivi en 1533 de sa traduction allemande augmentée *Instrument Buch*. Dans le premier ouvrage, il propose une version modifiée du cadran universel de Regiomontanus, ces deux cadrans constituant un abaque permettant de résoudre

aux horloges très précises construites par Thomas Tompion. Il s'agit là d'un changement capital en astronomie puisque les coordonnées équatoriales allaient pouvoir être mesurées directement, ce qui entraînait de fait l'abandon progressif de l'astronomie « écliptique » qui était en usage depuis l'Antiquité. Voir Sir Alan Cook, F.R.S, « Time and the Royal Society », *Notes and Records of the Royal Society of London*, vol. 55, n<sup>o</sup> 1, 2001, p. 9–27.

graphiquement la relation classique :

$$
\sin h = \sin \varphi \sin \delta + \cos \varphi \cos \delta \cos H
$$

dans laquelle *h* est la hauteur du Soleil, *δ* sa déclinaison, H son angle horaire (c'est-à-dire l'heure solaire comptée depuis midi) et *φ* la latitude du lieu. Cette expression peut se mettre sous la forme :

$$
\cos H = -\tan\varphi\tan\delta + \frac{\sin h}{\cos\varphi\cos\delta} \tag{1}
$$

Le but de ces cadrans universels — comme tous les cadrans de hauteur — est donc de mesurer l'angle horaire H à partir de la hauteur du Soleil, la latitude et la déclinaison du Soleil (ou d'une étoile) étant connues. Le cadran universel d'Apianus (fig. 1 page précédente) se présente sous la forme d'un quadrant : un limbe de 90° limite le tracé constitué de lignes d'heures parallèles, celles-ci étant surmontées d'une échelle des latitudes et des déclinaisons en forme de papillon. Au sommet de l'ensemble se trouvent deux pinnules pour viser un astre tandis que la partie droite du cadran, à côté de l'échelle de réglage en latitude, est occupée par une liste de 16 étoiles. L'ensemble forme un carré dont deux bords contiennent un carré des ombres qui sert à lire la hauteur de l'astre visé au-dessus de l'horizon. Ce cadran fonctionne, comme l'universel de Regiomontanus, avec un fil lesté muni d'une perle coulissante : un petit bras (*brachiolum*) permettant de régler le haut du fil lesté peut se fixer sous la pinnule gauche en trois points différents (points L, M, N sur la figure). L'usage du cadran est simple : on fixe le sommet du fil lesté qui est sur le *brachiolum* sur l'échelle en papillon en le plaçant à l'intersection d'un segment oblique de latitude et d'un segment horizontal de la date, laquelle est donnée en signes zodiacaux. Puis l'on tend le fil avec sa perle jusqu'à l'échelle latérale des latitudes pour le régler à la bonne longueur du jour et l'on vise le Soleil avec les pinnules : le cadran bascule et la perle, qui décrit un arc de cercle, tombe alors sur le réseau de droites parallèles où on lit l'heure solaire.

#### **1.1 Construction**

On fixe le rayon R du cadran (fig. 2 page ci-contre), distance entre l'échelle verticale des latitudes noté O et l'axe vertical passant par le centre du papillon noté N : la droite horizontale passant par N correspond à l'équateur (*φ* = 0°) et coupe l'échelle des latitudes en O. Les autres points en latitude se tracent vers le bas sur l'échelle en reportant depuis O la quantité [R tan  $\varphi$ ]. On limite le cadran à  $\varphi = 60^{\circ}$ ; mais on peut aller jusqu'à  $\varphi = 63^{\circ} 26'$  qui correspond à tan *φ* = 2. Sur son cadran, Apianus a tracé son échelle des latitudes tous les 1° de 30° jusqu'à 60°.

Depuis le point N sur l'axe vertical, on trace de part et d'autre les limites de l'échelle en déclinaison : ±R tan *ε*, les déclinaisons négatives étant reportées vers le haut <sup>4</sup>. Pour les autres valeurs, on reporte depuis N la quantité  $[\text{R} \tan \delta]$ : par ces points on fait passer un segment horizontal qu'on limite aux segments obliques en latitude. Sur un segment de déclinaison horizontal, l'intersection avec un segment oblique s'obtient par [R tan *φ* tan *δ*] depuis l'axe NE. On peut vérifier que sur un segment oblique, la distance de N à un point d'intersection en latitude et en déclinaison se calcule par  $\left[$ R $\frac{\tan \delta}{\cos \varphi}$  $\frac{\tan \delta}{\cos \varphi}$ .

Pour tracer les droites d'heures, on reporte horizontalement depuis E la quantité [R cos H] vers la droite : la ligne 6 h–18 h passe par E et N. Si [R cos H] est négatif, les droites d'heures

<sup>4.</sup> On prend *δ* = 23*,*433° pour la période actuelle; pour les autres valeurs de déclinaison, on prend ±20*,*15° et ±11*,*47°.

#### Cadran Info N<sup>o</sup> 44 — Octobre 2021

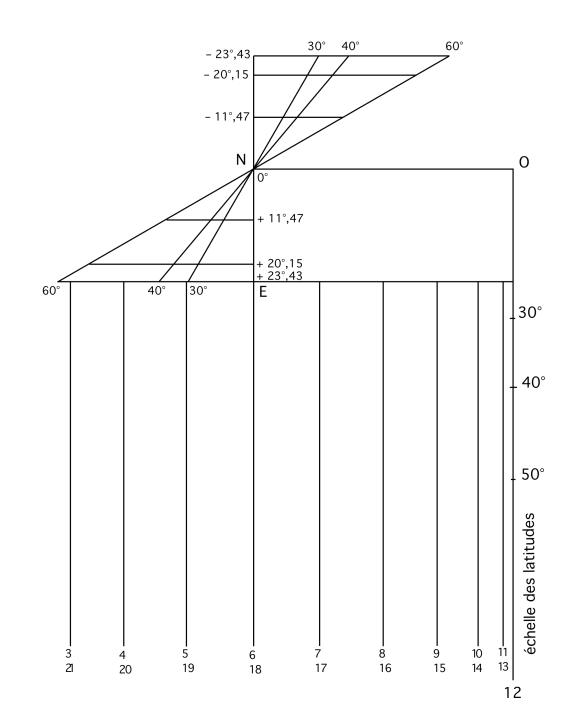

**Figure 2** – Principe du tracé du cadran d'Apianus.

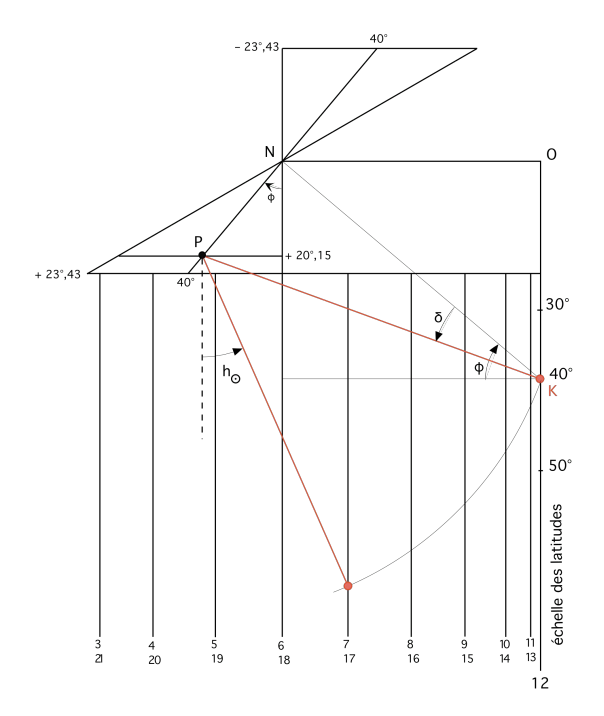

**Figure 3** – Exemple d'utilisation du cadran d'Apianus à une latitude de 40° avec une déclinaison du Soleil de 20,15°. La hauteur de l'astre du jour étant de 24° l'après-midi, la perle indique 17 h.

sont à gauche de E. Puis on fait passer une perpendiculaire au point afin d'obtenir un réseau de lignes parallèles. On limite les lignes extrêmes à celles qui correspondent au lever-coucher du Soleil à la latitude oblique maximale; on a alors cos H = − tan *φ* tan *δ*. Par exemple si on limite le tracé à  $\varphi = 60^{\circ}$ , on a H = 138,65°. Quant à la ligne midi (H = 0°), elle coïncide avec l'échelle des latitudes; le resserrement des lignes 11 h, 12 h et 13 h rend presque impossible la détermination de l'heure au voisinage du méridien, comme c'est aussi le cas avec le cadran universel de Regiomontanus. La distance de la perle à son point d'attache est égale à  $\left[\frac{R}{\cos \omega}\right]$  $\frac{R}{\cos\varphi\cos\delta}$ : la perle décrit un arc de cercle au cours de la journée. D'où la nécessité de son réglage journalier : on doit chaque jour faire varier la distance PK, K étant le point où est fixé la perle sur l'échelle des latitudes et P le point d'attache qui glisse obliquement au fil des jours sur un même segment de latitude. Sur la figure 3, on a positionné le cadran à 40° de latitude, le Soleil ayant une longitude de 120° (d'où une déclinaison de 20,15°) : la hauteur du Soleil étant d'environ 24° la perle rouge tombe sur la ligne 17 h.

### **1.2 Position des étoiles**

Apianus a inscrit 16 étoiles sur son cadran portable, qu'il a auparavant décrites dans son chapitre deux par leur emplacement dans les constellations, mais sans donner leurs coordonnées. Ces étoiles identifiées par un chiffre se trouvent en deux endroits du cadran : sur l'échelle en forme de papillon et sur le limbe dont les deux extrémités portent des lettres. Il convient dans un premier temps d'identifier les étoiles à partir de leur nom, ce qui n'est pas toujours aisé, puis de calculer leur position dans deux systèmes de coordonnées d'après les catalogues de l'époque.

Rappelons que jusqu'à la fin du XVI<sup>e</sup> siècle, on ne dispose que d'un seul catalogue d'étoiles en Occident 5 , celui de l'*Almageste* qui date du II<sup>e</sup> siècle. L'ouvrage de Ptolémée contient 1022 étoiles réparties en 48 constellations ; on trouve successivement pour chaque étoile sa position dans la figure allégorique, sa longitude écliptique, sa latitude écliptique, et enfin sa magnitude. Ce catalogue d'étoiles est accessible dans plusieurs ouvrages au XVI<sup>e</sup> siècle : dans la traduction de l'*Almageste* 6 imprimée en 1515 à Venise d'après la traduction arabo-latine de Gérard de Crémone, dans les *Tables Alphonsines* (plusieurs éditions 7 ) et dans le *De revolutionibus* de Copernic paru en 1543 ainsi que dans les *Tables Pruténiques* (parues en 1551) qui en découlent. Il convient toutefois d'être attentif à un point essentiel : chacun de ces catalogues étant basé sur un équinoxe différent (139 pour l'*Almageste*, 1252 pour les *Tables Alphonsines*, l'an 1 pour le *De revolutionibus*), il faut corriger les positions d'étoiles en longitude (la latitude étant considérée à l'époque comme invariable) en fonction de la théorie de la précession adoptée du catalogue lorsque l'on souhaite calculer la position d'une étoile pour une date précise.

Étant donné la date de parution de l'ouvrage d'Apianus (1532), on doit donc se référer ou à l'*Almageste* ou aux *Tables Alphonsines*, ces dernières étant préférables puisque leur théorie de la précession est plus réaliste que celle de Ptolémée (déplacement de 1° en 100 ans). Le catalogue des *Tables Alphonsines* est le même que celui de l'*Almageste* où l'on a simplement augmenté les longitudes de 17°8' (précession alphonsine <sup>8</sup> entre 139 et 1252). Pour obtenir, par exemple, la longitude d'une étoile le 1<sup>er</sup> janvier 1532 à midi, on doit ajouter au catalogue des *Tables Alphonsines* une correction de 2° 48′ issue de la théorie d'accès et de recès. Le tableau 1 page ci-contre suivant donne la liste des 16 étoiles avec leur identification moderne et leurs coordonnées pour cette date d'après les *Tables Alphonsines* 9 , avec, entre crochets la valeur moderne. Apianus fait débuter sa liste par ordre croissant des longitudes non pas depuis le point vernal mais depuis le point solsticial d'été.

On notera que la représentation des étoiles sur le cadran tient compte de leur magnitude : symbole unique pour Sirius (la plus brillante du ciel), étoiles percées d'un trou pour celles de premières grandeurs, étoiles pleines pour les étoiles de seconde magnitude.

<sup>5.</sup> Il faut attendre le nouveau catalogue d'étoiles établie par Tycho Brahe (1546-1601), la première version contenant 777 positions d'étoiles étant publiée en 1602 dans les *Progymnasmata*. Le catalogue définitif de Tycho sera publié *in extenso* dans les *Tables Rodolphines* de Kepler parues en 1627.

<sup>6.</sup> On se réfèrera à la traduction anglaise, *Ptolemy's Almagest*, trad. G. J. Toomer, Duckworth, London, 1984, p. 341–399, qui donne les équivalences entre les étoiles de l'*Almageste* et leur désignation moderne.

<sup>7.</sup> La première édition imprimée date de 1483. Sur le catalogue d'étoiles de ces tables, voir Emmanuel Poulle « Les tables alphonsines et Alphonse X de Castille », *Comptes-rendus des séances de l'Académie des Inscriptions et Belles-Lettres*, Paris, 1987, p. 82–102. Dans son édition critique *Les Tables Alphonsines avec les canons de Jean de Saxe*, éd. CNRS, 1984, Emmanuel Poulle n'a pas jugé bon de publier le catalogue d'étoiles, ce qui est bien dommage

<sup>8.</sup> Le terme correctif de précession  $\Pi_{\alpha}$  se calcule par :  $\Pi_{\alpha} = \left[\frac{360}{49000 \times 365,25}\right] (jj + 1829349) + \left[\frac{360}{7000 \times 365,25}\right] (jj -$ 1727038] − 88° 40′ , où *jj* est le jour julien de la date considérée. La théorie de la précession alphonsine, héritière de la théorie arabe d'accès et de recès, considère que le point vernal parcourt l'écliptique en 49 000 ans environ, mouvement auquel se superpose une nutation (trépidation de 9°) du point vernal en 7 000 ans environ. Voir Raymond Mercier, « Studies in the Medieval Conception of Precession », *Archives Internationales d'Histoire des Sciences*, 1977, part II, p. 58–59. La valeur de 17° 8 ′ des *Tables Alphonsines* reste difficile à justifier : *cf*. Emmanuel Poulle, « Les tables alphonsines et Alphonse X de Castille », *op. cit.*, p. 96.

<sup>9.</sup> Il n'y a aucune certitude sur le fait qu'Apianus ait donné la position des étoiles sur le cadran pour 1532. On passe des coordonnées écliptiques (longitude *λ*, latitude *β*) aux coordonnées équatoriales (ascension droite  $α$ , déclinaison *δ* à l'aide des formules suivantes, en prenant une obliquité  $ε ≈ 23°30'$ : sin  $δ = \cos ε \sin β +$  $\sin \varepsilon \cos \beta \sin \lambda$ ,  $\tan \alpha = \frac{\cos \varepsilon \sin \lambda - \sin \varepsilon \tan \beta}{\cos \lambda}$  ou encore sans faire appel à la fonction tangente  $\cos \alpha = \frac{\cos \beta \cos \lambda}{\cos \delta}$ . Le fait que l'obliquité puisse être différente de une ou deux minutes de degré ne change pas le résultat final étant donné la précision attendue ici.

| $\rm n^o$        | Étoile Apianus            | Désignation moderne              | Longitude           | Latitude                     | Ascension droite Déclinaison      |                     |
|------------------|---------------------------|----------------------------------|---------------------|------------------------------|-----------------------------------|---------------------|
|                  |                           |                                  | $\lambda$           | β                            | $\alpha$                          | δ                   |
| $\mathbf{1}$     | Canis Maior               | $\alpha$ Canis Majoris (Sirius)  | $97^{\circ}36'$     | $-39^{\circ}10'$             | 6h24m                             | $-16^{\circ} 10'$   |
|                  |                           |                                  | [97° 39']           | $[-39°30']$                  | [6 h 25 m]                        | $[-16^{\circ} 10']$ |
| $\boldsymbol{2}$ | Canis minor               | $\alpha$ Canis Minoris (Procyon) | $109^{\circ}6'$     | $-16^{\circ}10'$             | 7h 14m                            | 6°7'                |
|                  |                           |                                  | [109°20']           | $[-15^{\circ} 55']$          | [7h 15m]                          | [6°19']             |
| 3                | Hydra                     | $\alpha$ Hydrae (Alphard)        | 139°56'             | $-20^{\circ}30'$ (incertain) | 9h04m                             | $-4^{\circ}38'$     |
|                  |                           |                                  | [140°47']           | $[-22^{\circ} 25']$          | [9h 05m]                          | $[-6°42']$          |
| 4                | Cor Leonis                | $\alpha$ Leonis (Regulus)        | $142^{\circ} 26'$   | $0^{\circ}10'$               | 9h39m                             | $14^{\circ} 14'$    |
|                  |                           |                                  | [142°20']           | $[0^{\circ} 27']$            | [9 h 43 m]                        | $[14^{\circ} 12']$  |
| 5                | Cauda Leonis              | $\beta$ Leonis (Denebola)        | $164^{\circ}\,26'$  | $11^{\circ} 50'$             | $11\,\mathrm{h}$ $22\,\mathrm{m}$ | $17^{\circ}\,1'$    |
|                  |                           |                                  | [165°8']            | $[12^{\circ} 18']$           | [11h 25m]                         | $[17^{\circ} 11']$  |
| 6                | Spica virginis            | $\alpha$ Virginis (Spica)        | 196°36'             | $-2^{\circ}$                 | 12h58m                            | $-8°23'$            |
|                  |                           |                                  | [197° 19']          | $[-2^{\circ}1']$             | [13h 01m]                         | $[-8°41']$          |
| 7                | <b>Bootes</b>             | $\alpha$ Bootis (Arcturus)       | $196^{\circ}$ $56'$ | $31^{\circ} \, 30'$          | $13\,\mathrm{h}$ $53\,\mathrm{m}$ | $22^{\circ}\,20'$   |
|                  |                           |                                  | [197° 42']          | $[31^\circ 3']$              | [13h 54m]                         | [21° 40']           |
| 8                | Cor Scorpionis            | $\alpha$ Scorpii (Antares)       | 242° 36'            | $-4^{\circ}$                 | 15h59m                            | $-24^{\circ}39'$    |
|                  |                           |                                  | $[243^{\circ} 14']$ | $[-4^{\circ}30']$            | [16h 01m]                         | $[-25^{\circ}16']$  |
| 9                | Lyra Orphei               | $\alpha$ Lyrae (Vega)            | $277^{\circ} 16'$   | $62^{\circ}$                 | 18h 17m                           | 38°37'              |
|                  |                           |                                  | [278° 45']          | $[61^{\circ} 45']$           | [18h 21m]                         | [38° 25']           |
| 10               | Vultur cadens             | $\alpha$ Aquilae (Altair)        | $293^{\circ}\,46'$  | $29^{\circ} 10'$             | 19h23m                            | 7°22'               |
|                  |                           |                                  | $[295^{\circ} 10']$ | [29°19']                     | [19h 28m]                         | [7°44']             |
| 11               | Ala equina                | $\alpha$ Pegasi (Markab)         | $346^{\circ}\,36'$  | $19^{\circ}\,40'$            | 22h 40m                           | $12^{\circ}\,48'$   |
|                  |                           |                                  | $[346^{\circ} 58']$ | [19° 25']                    | [22h 42m]                         | $[12^{\circ} 43']$  |
| 12               | Venter Ceti               | $\zeta$ Ceti                     | $14^{\circ} 56'$    | $-20^\circ$                  | 1 h 26 m                          | $-12^{\circ}32'$    |
|                  |                           |                                  | $[15^{\circ} 24']$  | $[-20^{\circ} 21']$          | [1 h 28 m]                        | $[-12°42']$         |
| 13               | Pleiades                  | 23 Tauri (Merope)                | $52^{\circ}26'$     | 3°40'                        | 3h16m                             | $21^{\circ} \, 58'$ |
|                  |                           |                                  | [53° 10']           | $[3^{\circ} 54']$            | [3 h 19 m]                        | [22° 23']           |
| 14               | Oculus Tauri              | $\alpha$ Tauri (Aldebaran)       | $62^{\circ}36'$     | $-5^{\circ}10'$              | 4h06m                             | $15^{\circ} 40'$    |
|                  |                           |                                  | [63° 15']           | $[-5^{\circ}30']$            | [4h 09m]                          | $[15^{\circ} 27']$  |
| 15               | Pes Orionis sinister      | $\beta$ Orionis (Rigel)          | $69^{\circ}\,46'$   | $-31^{\circ}30'$             | 4h50m                             | $-9°13'$            |
|                  |                           |                                  | $[70^{\circ} 18']$  | $[-31^{\circ}11']$           | [4h 52m]                          | $[-8°51']$          |
|                  | 16 Humerus eiusdem dexter | $\alpha$ Orionis (Betelgeuse)    | $81^\circ 56'$      | $-17^{\circ}$                | 5h29m                             | 6°17'               |
|                  |                           |                                  | $[82^{\circ} 14']$  | $[-16^{\circ} 5']$           | [5h 30m]                          | $[7^{\circ} 12']$   |

**Table 1 Liste des 16 étoiles d'après les** *Tables Alphonsines*

### **1.3 Les trois limbes**

Le limbe de 90° du cadran est constitué de trois échelles, notées par des lettres situées aux extrémités (fig. 1 page 141) : un premier limbe FG qui est une division en 12 signes zodiacaux, chaque signe étant lui-même divisé en 3 décades de 10° avec au-dessus une division de 1° en 1° composée des carrés noirs et blancs alternés. Chaque secteur zodiacal, qui représente 30° de longitude, mesure donc 7,5° angulairement sur le quadrant.

Un second limbe HI contient les positions d'étoiles  $^{10}$ ; le troisième limbe KL est divisé en 24 heures d'ascension droite, soit 3,75° angulairement sur le quadrant pour une heure d'ascension

<sup>10.</sup> Il manque sur le limbe les étoiles n° 6 (Spica) et n° 9 (Vega). L'absence de Vega est sans doute due au fait que c'est une étoile largement au-dessus de l'équateur ; quant à Antarès, elle dépasse de plus d'un degré le tropique du Capricorne.

droite. Entre les limbes HI et KL se trouve une échelle de division de rectangles noirs et blancs alternés toutes les 15 minutes d'ascension droite.

Ce triple limbe joue un rôle essentiel dans le fonctionnement nocturne du cadran comme on va le voir ci-après car Apianus l'utilise pour mesurer la différence  $(\alpha_{\text{ftoile}} - \alpha_{\text{Soleil}})$ .

Il est important de s'assurer quelles coordonnées a reportées Apianus sur le limbe, à savoir la longitude du Soleil sur le limbe FG et l'ascension droite d'une étoile sur le limbe KL. Il est ici judicieux de considérer des étoiles dont la latitude écliptique est la plus importante possible et dont la longitude est voisine des colures équinoxiaux afin d'obtenir une différence la plus grande possible entre la longitude écliptique et l'ascension droite ; ce qui conduit à examiner les étoiles n<sup>o</sup> 7, 11 et 12, l'étoile Arcturus (7) étant la meilleure candidate puisqu'on a  $(\alpha - \lambda) = 11^{\circ} 12'$ . Même avec cet écart, la projection sur le limbe des coordonnées (360° représentés sur un quart de cercle) diminue drastiquement l'écart puisque 10° ne font plus que 2,5°. Néanmoins, on vérifie d'une part que les étoiles sont bien positionnées en ascension droite sur le limbe KL, et d'autre part que la projection d'un arc de longitude du Soleil du limbe FG est aussi une ascension droite sur le limbe KL, ce qui traduit bien la différence  $(\alpha_s - \lambda_s)$  dont le plus grand écart atteint  $11 \pm 2.48^{\circ}$ , soit 10 min environ, pour les longitudes 46° (27 avril), 134° (28 juillet), 226° (29 octobre) et 314° (24 janvier).

### **1.4 Usage nocturne**

Apianus donne un texte essentiel à la compréhension de l'usage nocturne de son cadran dans le troisième chapitre de son ouvrage *Quadrans Apiani Astronomicus* dont on donne ici la traduction inédite du latin en français due à Concetta Luna 12 :

Troisième proposition

Établir l'heure de la nuit à l'aide de l'une de ces 16 étoiles

d'une manière qui n'est pas moins certaine que pendant le jour à l'aide du Soleil

Que faudrait-il ajouter à ce que l'on a déjà abondamment dit dans ce qui précède au sujet de la connaissance de ces étoiles, en chantant à nouveau la même chanson, ce qui serait insupportable et ennuyeux ? Expliquons plutôt cet emploi aussi et ce de la manière la plus succincte possible.

Choisis dans le ciel une étoile à l'aide de laquelle tu puisses établir l'heure de la nuit et marque-la dans le cadran, partout où tu pourras la trouver, parmi les douze signes du Zodiaque. Porte le petit bras avec la lettre P là où tu verras que cette étoile coupe le Zodiaque, la ligne de ton élévation polaire étant divisée avec la sienne. En tendant le fil au-dessus de la hauteur du pôle sur l'échelle de midi près de 12 heures, fais rouler la perle [*unio*] jusque-là. Après avoir ainsi préparé le cadran, soulève-le avec son centre vers l'étoile et regarde-la à travers les œilletons ; là où tombera la perle [*unio*], elle te montrera l'heure non pas de la nuit, mais seulement de l'étoile. Ensuite, pour connaître l'heure de la nuit aussi, pose à nouveau le petit bras avec la lettre P au-dessus du centre du cadran E et tends le fil en passant par cette étoile (par exemple, le Petit Chien) et regarde attentivement où il touche la division des heures sur le cercle KL, par exemple s'il atteint le point R. Et à nouveau tends le fil jusqu'à l'opposé du Soleil. Si le Soleil se trouve à 16° dans le Sagittaire, son opposé sera à 16° dans les Gémeaux. Le fil, posé à cet endroit, montrera, dans la division des heures, le point S. Entre les points R et S, si tu observes attentivement non seulement les heures, mais aussi les minutes, tu trouveras 12 h 14′ 40′′ [corr : 2 h 14′ 40′′]. Qu'il en soit donc ainsi. Tu auras trouvé auparavant à l'aide de l'étoile du Grand Chien [corr : Petit Chien] dans la région orientale 8 h 15′ . Donc maintenant regarde à nouveau si cette étoile se trouve dans le Zodiaque plus loin que l'opposé du Soleil, en calculant selon la série vraie des signes. Si tu vois qu'il en est ainsi, ajoute ces 2 h 14' 40'' à 8 h 15'. Tu obtiendras 10 h 29′ 40′′, à savoir l'heure de la nuit que l'on recherche. Si l'étoile trouvée dans la région orientale occupe ou touche, sur le Zodiaque, moins que l'opposé du Soleil, tu devras suivre le procédé suivant : suppose d'avoir trouvé par l'Œil du Taureau 11 h 24′ et que le Soleil se trouve, comme auparavant, à 16° dans le Sagittaire ; tends le fil en passant par l'opposé du Soleil et l'étoile elle-même ; tu trouveras interposés sur les lignes des heures 54′ 20′′. Et puisque le fil posé au-dessus de l'étoile sur le Zodiaque

<sup>11.</sup> Rappelons qu'on a tan *α<sup>s</sup>* = cos *ε* tan *λs*. À l'échelle du cadran, cet écart représente 0,62° : si l'on considère que le rayon du limbe mesure 20 cm, l'écart  $(\alpha_s - \lambda_s)$  maximal vaut 0,2 mm.

<sup>12.</sup> Philologue à la Scuola Normale Superiore de Pise. Entre crochets, on a corrigé deux erreurs (DS).

touche à 3°34', ce qui est considérablement inférieur au précédent, il te faudra soustraire 54'20" de 11 h 24′ ; il restera 10 h 29′ , le même temps que tu avais trouvé ci-dessus.

Or, tout cela est vrai et certain à condition que l'étoile soit arrivée au milieu du ciel. Si l'on trouve que l'étoile descend vers la partie occidentale du ciel, tu suivras le procédé suivant : posons que le Soleil se trouve, comme auparavant, à 16° dans le Sagittaire, et que tu aies déjà trouvé par le Petit Chien 1 h 30′ après le milieu de la nuit en descendant à partir de 12 h ; puisque cette étoile du Chien se trouve, sur le Zodiaque, plus avancée que l'opposé du Soleil, il faut ajouter à l'heure de l'étoile la différence horaire trouvée auparavant, à savoir 2 h 14′ 40′′ ; le résultat est 3 h 44′ 40′′, à savoir l'heure de la nuit que tu recherchais.

Si cette étoile, à savoir l'Œil du Taureau, est moins avancée sur le Zodiaque, tu dois soustraire la différence horaire entre le nadir du Soleil et l'Œil du Taureau des heures que l'Œil du Taureau avait montrées après midi, c'est-à-dire après 12 h, qui représente ici le milieu de la nuit. Et la différence a déjà été montrée auparavant par les heures entre l'Œil du Taureau et le nadir du Soleil, à savoir l'opposé du Soleil 16° dans les Gémeaux ; que la différence soit 54′ 20′′ ; que l'Œil du Taureau montre 3h après le milieu de la nuit. Donc soustrais  $54'20''$  de 3h; il restera  $2 h 5' 40''$ , qui est le temps de la nuit recherché.

Il faut toutefois remarquer ici en particulier que, si l'étoile, comme dans notre cas l'Œil du Taureau, se trouve dans la région occidentale et la perle montre seulement  $30'$  après le milieu de la nuit, alors, puisqu'il faudrait soustraire la différence horaire entre l'Œil du Taureau et le nadir du Soleil, à savoir 54′ 20′′, de 30′ , valeur qu'indiquait l'Œil du Taureau avec sa perle, et que cette soustraction est impossible, sache qu'il faut d'abord ajouter 12 h à 30′ et ensuite soustraire 54′ 20′′ ; le résultat [de la soustraction] indiquera l'heure recherchée.

Si, dans cette affaire, mon jugement ou mon conseil vaut quelque chose, il me semblerait judicieux, si tu veux trouver l'heure de la nuit, que tu choisisses une étoile qui ne soit pas près du méridien, mais assez éloignée de lui, que ce soit vers l'ouest ou vers l'est, car les heures près du cercle méridien sont très resserrées, alors que, vers le lever, elles sont très larges, et tu pourras calculer même les minutes de la manière la plus exacte.

L'exemple donné par Apianus permet de comprendre la méthode (fig. 4 page suivante). Appelons H<sub>S</sub> l'angle horaire du Soleil que l'on cherche,  $\alpha$ <sub>S</sub> son ascension droite, H<sub>E</sub> l'angle horaire de l'étoile et *α*<sub>E</sub> son ascension droite, ces angles étant mesurés dans le plan de l'équateur céleste. On voit facilement que :

$$
H_S = H_E + [\alpha_E - \alpha_S]
$$

On notera que si l'on choisit une étoile dont l'ascension droite diffère exactement de 180° de celle du Soleil, on a directement :  $H_S = H_E + 180^\circ$ . D'ailleurs Apianus fait figurer à côté de l'échelle des latitudes et des déclinaisons les symboles zodiacaux opposés.

Le cadran de hauteur d'Apianus mesure l'angle horaire de l'étoile  $H_E$  et connaissant la date, on déduit à l'aide du limbe la quantité  $[\alpha_E \pm \alpha_S]$ , différence des ascensions droites entre l'étoile et le Soleil. Il existe de nombreux cas de figures selon que les positions relatives de l'étoile, du Soleil et du point vernal, dont l'angle horaire (temps sidéral) n'intervient pas.

Dans un premier temps, Apianus règle son cadran pour mesurer l'angle horaire de l'étoile Procyon dont il précise qu'elle est dans la partie orientale du ciel  $^{13}$  (donc avant le méridien) : le cadran indique 8 h 15 m. Il précise que le Soleil est à 16<sup>°</sup> dans le Sagittaire, soit  $\lambda_S = 256$ <sup>°</sup> et prend le complément à 180°, soit  $\lambda'_{\rm S} = 76^{\circ}$  (soit 16° dans les Gémeaux, *cf. infra* pour l'explication) d'où  $\alpha'_{\rm S} = 74^{\circ}\,47' \approx 5$  h (4 h 49 m). Puis il tend son fil au point supérieur gauche du cadran (noté E) en le faisant passer sur le limbe sur l'étoile Procyon (fig. 5 page suivante) qu'il repère par la lettre R dans le limbe KL : cette opération n'a pour but que de repérer l'étoile. Il retend le fil en le faisant passer par la longitude 76° du limbe FG, ce qui aboutit à la lettre S sur le limbe KL où on lit une ascension droite de 5 h. Apianus écrit qu'entre R et S, on doit lire 2 h 14 m 40 s, précision illusoire. Cette quantité représente bien la différence d'ascension droite entre le Soleil et l'étoile : dans le tableau (*cf. supra*), on a α<sub>E</sub> = 7 h 14 m  $[40 \text{ s}]$  et  $\alpha'_{\text{S}} = 5 \text{ h}$  d'où  $(\alpha_{\text{E}} - \alpha'_{\text{S}}) = 2 \text{ h}$  14 m 40 s.

<sup>13.</sup> On peut supposer que l'observation a lieu à Ingolstadt (latitude 48° 45′ ).

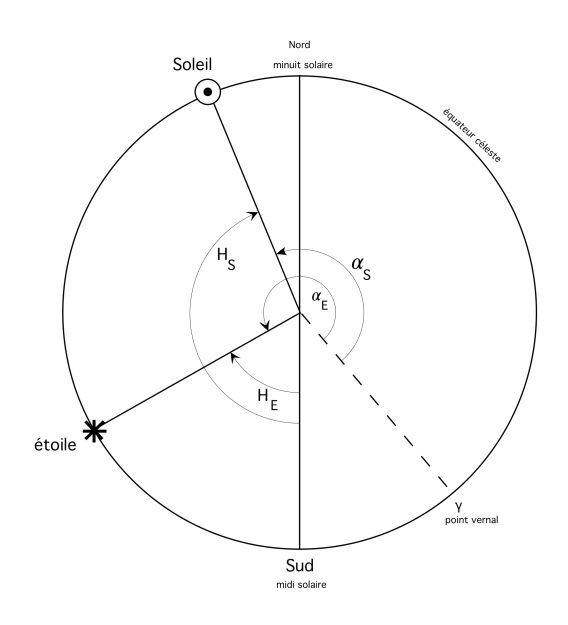

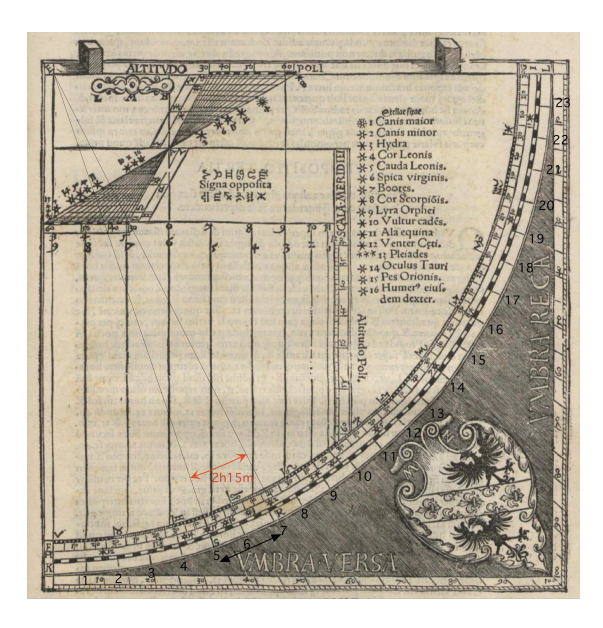

**Figure 4** – Principe de détermination de l'heure la nuit : le cadran d'Apianus permet de déterminer l'angle horaire H<sup>E</sup> d'une étoile. Connaissant les ascensions droites du Soleil et de l'étoile, on obtient facilement H<sub>S</sub> qui est l'heure solaire de nuit.

**Figure 5** – Apianus a noté par les lettres S et R respectivement l'ascension droite du Soleil et de l'étoile Procyon que l'on est sensé lire sur le limbe du cadran pour le 28 novembre.

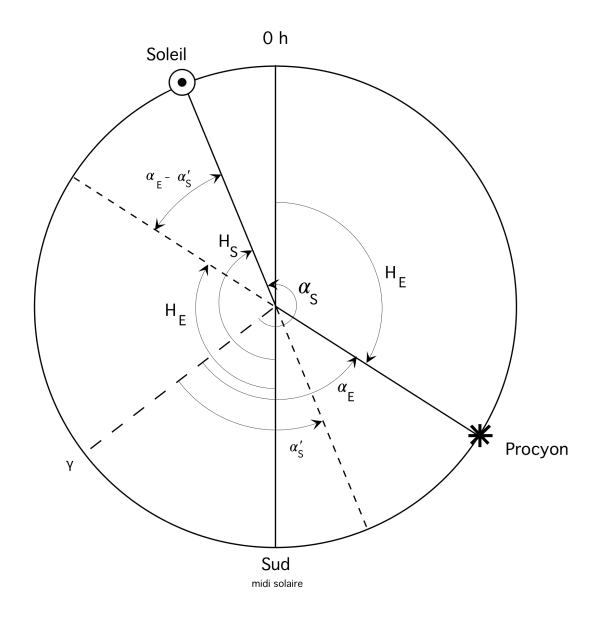

**Figure 6** – Principe de la mesure de l'heure solaire de nuit avec l'étoile Procyon pour le 28 novembre. Les angles horaires comme les ascensions droites sont comptées dans le plan de l'équateur céleste.

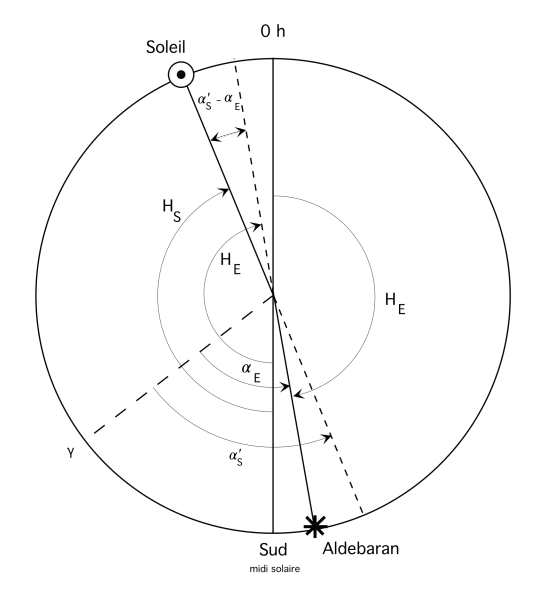

**Figure 7** – Principe de la mesure de l'heure solaire de nuit avec l'étoile Aldébaran pour le 28 novembre.

On en déduit donc qu'il est  $8 h 15 m + 2 h 14 m 40 s = 10 h 29 m 40 s$  temps solaire vrai (heure comptée depuis midi, soit 22 h 29 m 40 s depuis minuit). La figure 6 montre le principe utilisé par Apianus qui comporte des conventions de mesure d'angles qu'il passe sous silence : le cercle représente l'équateur céleste sur lequel on a positionné le Soleil et l'étoile Procyon le 28 novembre 1532 (puisque la longitude du Soleil est de 256°). Apianus détermine avec le cadran solaire l'angle horaire de l'étoile H<sub>E</sub> mesuré depuis minuit vrai, alors qu'il donne l'angle horaire du Soleil H<sup>S</sup> depuis midi vrai. D'autre part, il prend le complément à 180° de la longitude du Soleil et donc de l'ascension droite, ce qui constitue une facilité pour travailler avec des angles inférieurs à 180°. On voit parfaitement sur le schéma que l'angle horaire du Soleil est bien égal à H<sup>E</sup> + [*α*<sup>E</sup> − *α*S]. Apianus continue son exemple en prenant cette fois-ci l'étoile Aldébaran (Œil du Taureau), toujours à la date pour laquelle  $\lambda_{\rm S} = 256^{\circ}$  (fig. 7 page précédente). À l'aide du cadran portable, il a mesuré  $H_E = 11 h 24 m$ ; en reprenant la même procédure qu'avec Procyon, Apianus aboutit à  $(\alpha_{\text{\'etoile}} - \alpha'_{\text{Soleil}}) = 54 \,\text{m}$  20 s, d'où une heure nocturne de 11 h 24 m − 54 m  $20 s = 10 h 29 m 40 s$  temps solaire compté depuis midi<sup>14</sup>.

Apianus traite ensuite du cas où l'étoile se situe dans la partie Ouest de l'horizon. La méthode décrite est très astucieuse et ne demande que de savoir si l'étoile a passé ou non le méridien; Apianus précise d'ailleurs qu'il est préférable de choisir une étoile qui vient de se lever (ou qui se rapproche de l'horizon Ouest) d'une part pour lever l'ambiguïté sur le voisinage du méridien, où en plus la variation de hauteur d'une étoile étant très faible, l'erreur dans  $H_E$ est la plus considérable. Apianus est bien conscient de l'inconvénient des cadrans de hauteur, peu précis lorsqu'un astre se rapproche de la culmination.

# **2 Le cadran universel de Regiomontanus du musée Maritime National de Greenwich**

Le cadran universel de Regiomontanus du musée maritime de Greenwich (n<sup>o</sup> AST0370) daté de 1584 est signé de Johannes Krabbe (1553–1616), instrumentiste allemand et constructeur notamment d'astrolabes, actif entre 1579 et 1608. Son cadran universel a été décrit très succinctement (fig. 8 page suivante), avec l'identification des 18 étoiles et des 28 villes qui y figurent 15 ; au dos du cadran se trouve non pas un nocturlabe comme on peut le lire, mais un calendrier zodiacal de conversion pour lire les ascensions droites d'étoiles et du Soleil, qui va de pair avec le cadran universel (fig. 9 page 151). Ce calendrier remplace en quelque sorte le limbe du cadran d'Apianus. Ce très bel instrument, finement gravé et bien équilibré dans la répartition de ses informations, est le travail d'un fin connaisseur de la gnomonique et de la cosmographie.

Avant d'en détailler l'usage, il est nécessaire de rappeler comment s'utilise ce cadran universel de Regiomontanus et comment on le construit.

#### **2.1 Principe et construction**

Le cadran universel de Regiomontanus (Johannes Müller von Königsberg, 1436–1476), appelé ainsi parce qu'on le trouve — sans que l'on sache s'il en est l'inventeur —, publié pour la

<sup>14.</sup> D'après le tableau des coordonnées, on a  $\alpha_E = 4$  h 06 m et  $\alpha_S' = 5$  h, d'où  $(\alpha_{\text{\'etoile}} - \alpha_{\text{Soleil}}' = -54$  min. En vertu de la relation  $H_S = H_E + [\alpha_{\text{\'etoile}} - \alpha'_{\text{Soleil}}]$ , on a  $H_S = 11 h 24 m + (-54 m in) = 10 h 30 m$  (Apianus = 10 h 29 m 40 s).

<sup>15.</sup> *Sundials at Greenwich, A Catalogue of the Sundials, Horary Quadrans and Nocturnals in the National Maritime Museum*, Greenwich, dir. Hester Higton, Oxford University Press, 2002, p. 246–247. Le dos du cadran n'est absolument pas un nocturlabe comme il est écrit, d'autant plus qu'il n'y a pas de trou central de visée. Comme Krabbe a utilisé des étoiles exclusivement situées entre les deux tropiques, cela exclu l'étoile identifiée comme étant Antarès (il s'agit en fait de *β* Scorpii). Le cadran de Johannes Krabbe est reproduit en pleine page dans Hester Higton, *Sundials*, ed. Philip Wilson Publishers, Londres, 2001, p. 27.

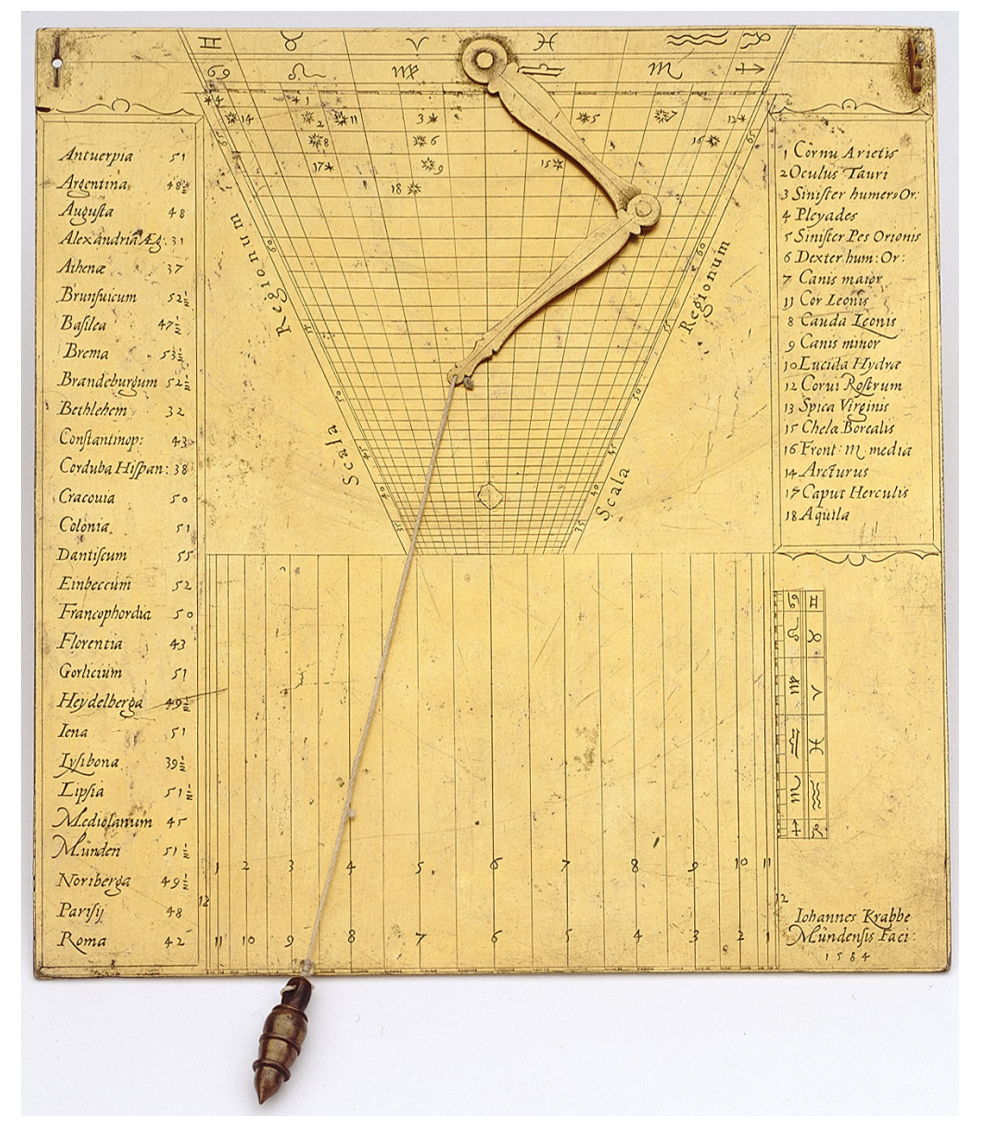

**Figure 8** – Cadran universel de Regiomontanus réalisé par Johannes Krabbe en 1584 (musée maritime national de Greenwich). Les étoiles sont bien visibles dans la partie haute du trigone.

première fois à la fin d'un de ses premiers ouvrages, *Calendarium*, paru en 1474 à Nuremberg, fonctionne pour une gamme de latitudes allant en général de 30° au cercle polaire arctique. Ce cadran de hauteur est composé d'un trigone des lieux et de la date dont la pointe repose sur un réseau de droites horaires parallèles, avec à droite ou à gauche de celles-ci un second trigone de la date. Un système de visée du Soleil (ou d'une étoile), généralement composé de deux pinnules, occupe le sommet de ce cadran portable de dimensions modestes. Un bras articulé dont l'extrémité est munie d'un fil lesté et d'une perle coulissante sert au réglage et à l'indication de l'heure : une fois le lieu d'utilisation établi, on place le sommet du *brachiolum* à l'intersection de la date du jour (et du lieu) qui est souvent donnée par le signe zodiacal. On tend alors le fil pour amener la perle sur le second trigone latéral afin de le régler à la bonne longueur du jour et l'on vise le Soleil avec les pinnules : le cadran bascule et la perle tombe alors sur le réseau de droites parallèles où on lit l'heure solaire (fig. 11 page 152).

Cadran Info N<sup>o</sup> 44 — Octobre 2021

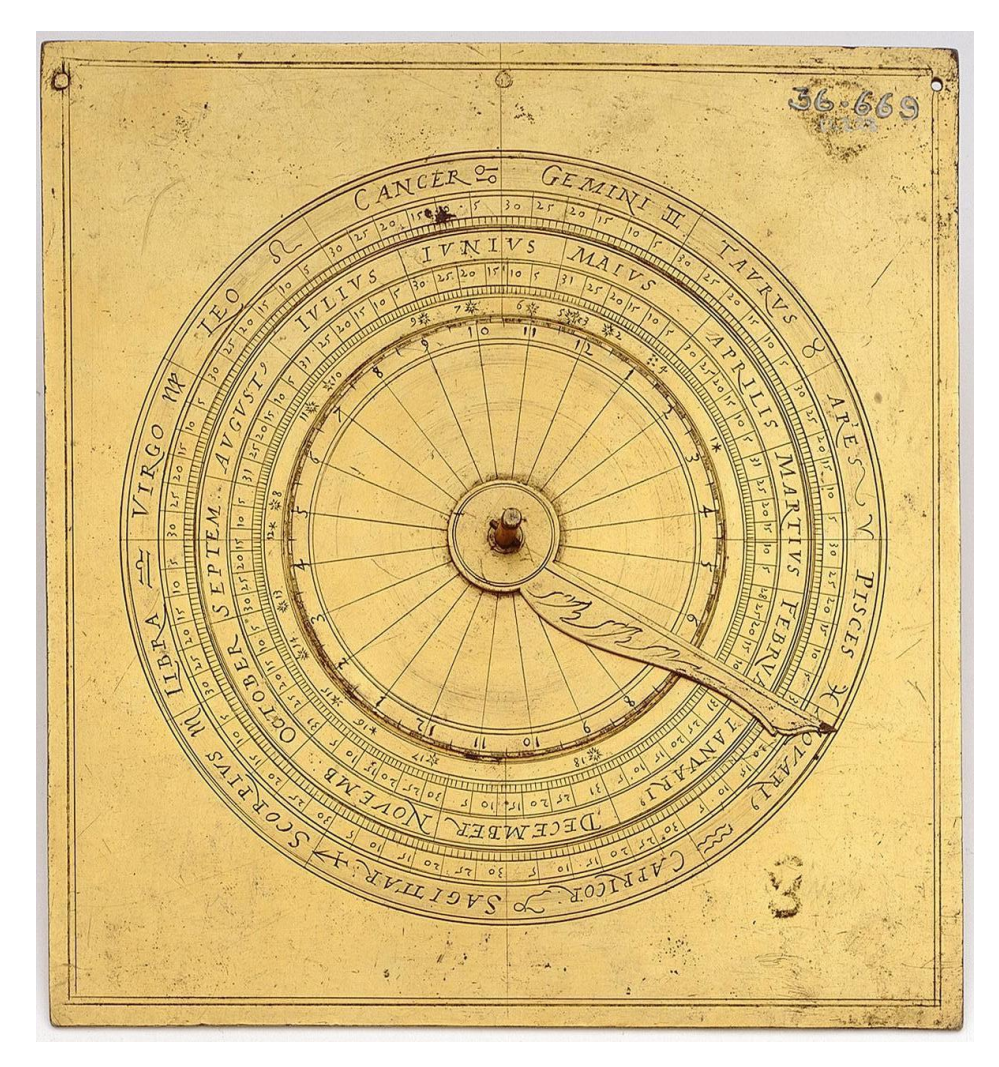

**Figure 9** – Dos du cadran universel de Regiomontanus de Johannes Krabbe. Ce calendrier zodiacal permet de déterminer l'ascension droite du Soleil en fonction de la date et de lire celle d'une étoile.

Ce cadran est simple à tracer : on fixe le rayon R du cadran (fig. 10 page suivante), distance entre le milieu de l'échelle verticale des dates latérale noté O et l'axe vertical passant par le centre du trigone noté E : sur l'axe vertical EN, on reporte vers le haut la quantité [R tan  $\varphi$ ] et on trace pour chaque latitude un segment horizontal. On limite le cadran à *φ* = 60° en partant de 0<sup>°</sup> qui correspond à E; on peut aller jusqu'à  $\varphi = 63^{\circ} 26'$  qui correspond à tan  $\varphi = 2$  voire jusqu'au cercle polaire arctique (66° 34′ ) (puisque dans ce cas le segment de date est égal à R).

Depuis le point N, on trace de part et d'autre les limites de l'échelle en déclinaison : R tan *φ* tan *δ*, les déclinaisons négatives étant reportées vers la droite, *δ* variant de −*ε* à +*ε*. Pour les autres valeurs, on reporte depuis N la quantité [R tan *δ*] : par ces points on fait passer une droite qui converge en E. Si l'on souhaite reporter des positions d'étoiles sur le cadran, on choisit une latitude de préférence située vers le haut du trigone et de là on reporte à partir de N la quantité  $[R \tan \varphi \tan \delta^*]$  où  $\delta^*$  est la déclinaison de l'étoile.

L'échelle latérale des dates coïncide avec la ligne midi : depuis le point O, on reporte sur midi la quantité [R tan  $\delta$ ],  $\delta$  variant de  $-\varepsilon$  à  $+\varepsilon$ , les valeurs positives étant reportées vers le haut.

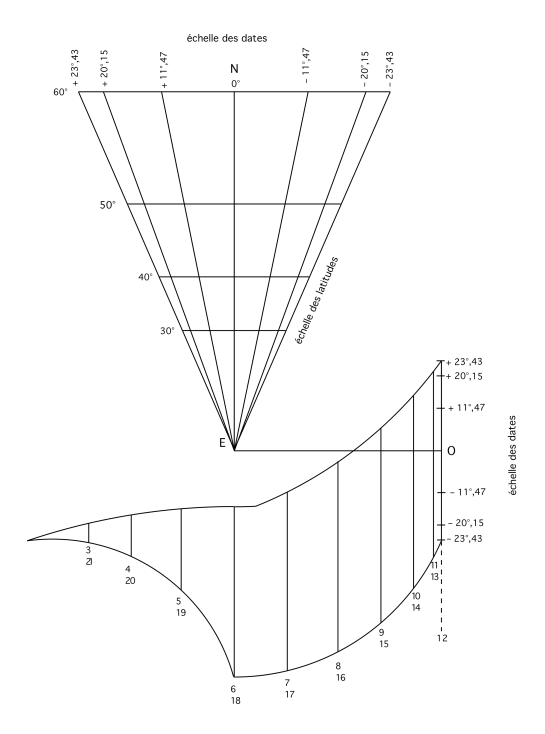

**Figure 10** – Principe du tracé du cadran universel de Regiomontanus. La forme du réseau horaire de lignes parallèles, limité aux seules parties utiles, aurait la forme d'une capuche d'où le nom de Capucin parfois donné à ce cadran.

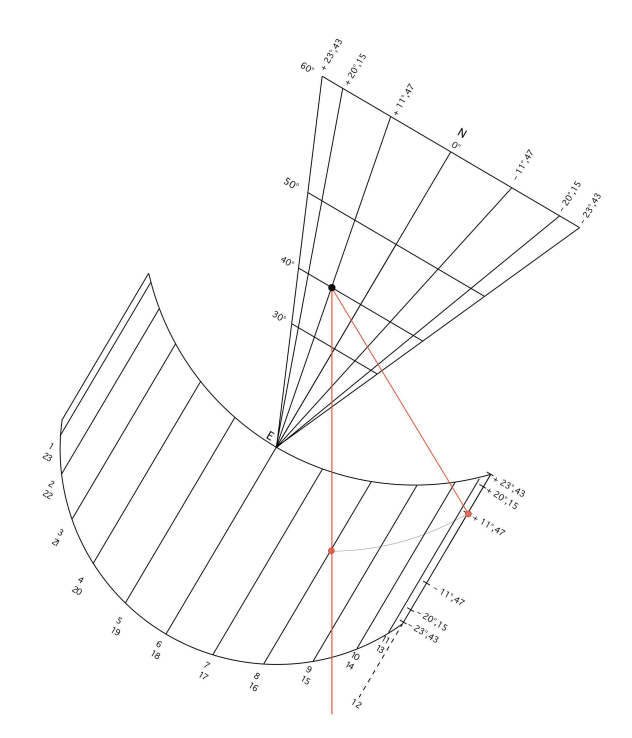

**Figure 11** – Cadran universel de Regiomontanus en fonctionnement : une fois la perle réglée en fonction de la date et du lieu, on oriente le cadran vers le Soleil (tangentiellement) pour que les rayons entrent dans les deux pinnules (non représentées ici). Le cadran bascule et la perle du fil lesté indique l'heure solaire.

Pour tracer les droites d'heures, on reporte horizontalement depuis E la quantité [R cos H] vers la droite : la ligne 6 h–18 h passe par E. Si [R cos H] est négatif, les droites d'heures sont à gauche de E. Puis on fait passer une perpendiculaire par le point afin d'obtenir un réseau de lignes parallèles dont la longueur obéit à des règles précises  $^{16}$  mais sur lesquelles on peut faire l'impasse en traçant des limites généreuses.

La distance de la perle à son point d'attache est égal à  $\left[\frac{R}{\cos(\omega)}\right]$  $\frac{R}{\cos\varphi\cos\delta}$  : la perle décrit un arc de cercle au cours de la journée 17. D'où la nécessité de son réglage journalier : on doit chaque jour faire varier la distance PK, K étant le point où est fixé la perle sur l'échelle des dates latérales

<sup>16.</sup> Ce point est le plus souvent passé sous silence dans les ouvrages traitant du cadran de Regiomontanus. On trouvera toutefois un paragraphe sur cette question dans Girolamo Fantoni, *Orologi Solari*, Technimedia, Rome, 1988, p. 397. En toute rigueur, dans la partie droite du cadran, les heures sont comprises entre deux arcs de cercle aboutissant aux points solsticiaux, l'un centré sur le point de la plus haute latitude en été (limité un peu avant la ligne 6 h–18 h), l'autre sur le point E en hiver (limité à la ligne 6 h–18 h, de rayon  $\left[\frac{R}{\cos \varepsilon}\right]$ . Il existe entre les lignes 5 h–17 h et 6 h-18 h une zone enveloppe délicate où par exemple à la latitude 60°, c'est l'arc 23,43° qui est la limite supérieure jusqu'à 5 h–17 h, puis l'arc 20,15° prend le relais peu après jusqu'à ce que l'arc des équinoxes reprenne le relais un peu avant 6 h-18 h. Le contour de la partie gauche du cadran a un profil en bec d'aigle (ou de capucin) plus difficile à tracer; au-delà de la ligne 6 h-18 h, sur la gauche, les lignes s'arrêtent sur une courbe enveloppe qui correspond aux levers-couchers du Soleil pour la latitude maximale entre le solstice d'été et l'équinoxe d'automne. La courbe enveloppe du bas est un arc de cercle de rayon  $r' = \left[\frac{R}{2 \sin 33,2835^s}\right]$  dont le centre est à la distance de E  $\epsilon$ gale à *r'* (cos α + 1), avec sin α = tan 33,2835°, sur une droite faisant un angle de 33,2835° avec la ligne 6 h-18 h.

<sup>17.</sup> On néglige, comme pour le cadran d'Apianus, la variation de déclinaison au cours de la journée.

et P le point d'attache qui glisse horizontalement au fil des jours sur un même segment de latitude.

## **2.2 Description du cadran de Johannes Krabbe**

1. Le recto (*cf.* fig. 8 page 150).

Le cadran est constitué d'une plaque en laiton doré de 151 mm de large sur 161 mm de haut. La partie latérale gauche est occupée par une liste de 28 villes suivies de leur latitude arrondie au degré, tandis que la partie latérale droite est occupée par la liste des 18 étoiles (*cf. infra*). Le trigone est tronqué à peu près au milieu de la plaque support, de sorte que les latitudes s'étalent de 30° jusqu'au cercle polaire arctique (environ 66° 30′ ) tous les 1°. Seule la pinnule droite subsiste. La moitié basse du cadran est occupée par le réseau de lignes horaires numérotées de 1 à 12 heures dans chaque sens, avec tout en bas une division en demi-heures. On trouve sous la liste d'étoiles, le long de la ligne midi, l'échelle des dates sous la forme de signes zodiacaux divisés en trois décades. En dessous se trouve la signature Johannes Krabbe, *Mündensis Faci* : 1584 [Fait par Johannes Krabbe de Münden en 1584]. Le *brachiolum* est rivé dans la partie supérieure du trigone, au milieu de l'échelle zodiacale où chaque signe est divisé en secteurs de 5°; un fil muni d'un lest subsiste (sans doute ajouté bien plus tard). Deux graduations le long du trigone (*Scala Regionum*) complètent l'échelle des latitudes. Les étoiles, avec leur numéro, sont réparties au sommet du trigone (11 à gauche pour les étoiles de déclinaison positive, 7 à droite pour les étoiles de déclinaison négative).

2. Le verso (*cf.* fig. 9 page 151).

Le dos du cadran universel est occupé par un calendrier zodiacal muni d'un cercle mobile et d'un bras indicateur, l'ensemble étant fixé par une goupille ; ce calendrier est un véritable « convertisseur » car il transforme une longitude en ascension droite. La première couronne (la plus extérieure) est une division du zodiaque en 12 signes, avec en-dessous une graduation tous les 1° en longitude. La deuxième couronne est la correspondance en mois (en latin), dans le calendrier julien 18, des signes zodiacaux : on remarque que le début du Bélier est placé entre le 10 et le 11 mars, l'été entre le 11 et le 12 juin, l'automne entre le 12 et le 13 septembre et enfin l'hiver le 12 décembre. Sous chaque mois est indiqué le nombre de jours qu'il contient. La troisième couronne contient les 18 étoiles de la face recto avec leur numéro ; elles sont positionnées en ascension droite, l'origine étant le 0° du Bélier.

On peut s'assurer une fois encore en choisissant une étoile « adaptée » comme Arcturus (*α* Bootis) que Johannes Krabbe a bien positionné les étoiles en ascension droite sur la couronne et de façon que lorsqu'on place le bras indicateur sur une graduation en longitude pour le Soleil, l'angle avec le début du Bélier correspond bien à une ascension droite 19. On trouve enfin une couronne mobile graduée en deux fois 12 heures, surmontée d'un bras indicateur.

<sup>18.</sup> Johannes Krabbe étant allemand, c'est le calendrier julien qui était encore en usage pendant les XVI<sup>e</sup>, bien que la réforme grégorienne ait eu lieu en 1582.

<sup>19.</sup> En prenant par exemple la date du 27 avril, date où l'écart entre *α* et *λ* est le plus important (*cf. supra*), on obtient un angle depuis le début du Bélier de 44°, ce qui correspond bien à l'ascension droite, la longitude du Soleil valant 46° (on lit 16° dans le Taureau).

### **2.3 Position des étoiles**

Étant donné que l'instrument est daté de 1584, il est possible, mais rien ne l'atteste, que le catalogue d'étoiles utilisé fut celui de Copernic. On donne dans le tableau ci-après les noms des dix huit étoiles selon l'ordre de leur présentation (qui n'est pas continu) avec leur position d'après le catalogue d'étoiles du *De revolutionibus* rapporté à l'équinoxe 1584 (correction de précession =  $27^{\circ} 55'$  et obliquité =  $23^{\circ} 28'$ ), avec entre crochets la valeur moderne  $20$ . On vérifie qu'il s'agit exclusivement d'étoiles « tropicales », c'est-à-dire d'étoiles dont la déclinaison est comprise entre les deux tropiques, nécessité imposée par le trigone dont les deux bornes latérales correspondent à la déclinaison du Soleil aux solstices. On notera que les symboles des étoiles ne sont pas identiques selon leur magnitude.

Pour donner une idée de la précision obtenue dans le positionnement des étoiles sur le cadran, si l'on adopte un rayon unité du cadran de 47 mm, alors 1° représente 1,7 mm à la latitude 60°. Il est donc quasiment impossible de déterminer l'origine du catalogue utilisé par le constructeur, l'écart entre les positions stellaires alphonsines et coperniciennes n'étant que de quelques minutes de degré.

**Table 2**

**Position des étoiles d'après le catalogue d'étoiles du** *De revolutionibus* **rapporté à l'équinoxe 1584**

| $\rm n^o$      | Étoile Krabbe        | Désignation moderne                        | Longitude<br>$\lambda$ | Latitude<br>β      | Ascension droite Déclinaison<br>$\alpha$ | $\delta$            |
|----------------|----------------------|--------------------------------------------|------------------------|--------------------|------------------------------------------|---------------------|
| $\mathbf{1}$   | Cornu Arietis        | $\alpha$ Arietis (Hamal)                   | $31^{\circ}40'$        | $-10^{\circ}0'$    | 1 h 43 m                                 | $21^{\circ} 25'$    |
|                |                      |                                            | $[31^{\circ}51']$      | [9° 57']           | [1 h 44 m]                               | $[21^{\circ} 27']$  |
| $\overline{2}$ | Oculus Tauri         | $\alpha$ Tauri (Aldebaran)                 | $63^{\circ}55'$        | $-5^{\circ}10'$    | 4h 12m                                   | $15^{\circ}\,53'$   |
|                |                      |                                            | [63°59']               | $[-5^{\circ}30']$  | [4h 12m]                                 | $[15^{\circ} 35']$  |
| 3              | Sinister humerus Or  | $\gamma$ Orionis (Bellatrix) <sup>21</sup> | $71^{\circ}35'$        | $-17^{\circ}30'$   | 4h50m                                    | $4^{\circ}51'$      |
|                |                      |                                            | [75°9']                | $[-16°52']$        | [5h 03m]                                 | $[5^{\circ} 53']$   |
| $\overline{4}$ | Pleyades             | Alcyone, Merope?                           |                        |                    |                                          |                     |
|                |                      |                                            | [142°20']              | $[0^{\circ}27']$   | [9h 43m]                                 | $[14^{\circ} 12']$  |
| $\overline{5}$ | Sinister Pes Orionis | $\beta$ Orionis (Rigel)                    | $70^{\circ} 25'$       | $-31^{\circ}30'$   | 4h 53m                                   | $-9°10'$            |
|                |                      |                                            | $[71^\circ 1']$        | $[-31^{\circ}11']$ | [4h 55m]                                 | $[-8°45']$          |
| $\,6\,$        | Dexter hum. Or       | $\alpha$ Orionis (Bételgeuse)              | $83^{\circ}15'$        | $-17^{\circ}0'$    | 5h34m                                    | 6°19'               |
|                |                      |                                            | $[82^{\circ} 57']$     | $[-16^{\circ} 5']$ | [5h 33m]                                 | $[7^{\circ} 14']$   |
| 7              | Canis maior          | $\alpha$ Canis Majoris (Sirius)            | $98^{\circ}55'$        | $-39^{\circ}10'$   | 6h29m                                    | $-15^{\circ} 55'$   |
|                |                      |                                            | [98°21']               | $[-39°31']$        | [6 h 27 m]                               | $[-16^{\circ} 13']$ |
| 11             | Cor Leonis           | $\alpha$ Leonis (Regulus)                  | $143^{\circ} 45'$      | $0^\circ\,10'$     | 9h44m                                    | $13^{\circ}47'$     |
|                |                      |                                            | $[144^{\circ}3']$      | $[0^{\circ} 27']$  | [9 h 46 m]                               | [13° 57']           |
| 8              | Cauda Leonis         | $\beta$ Leonis (Denebola)                  | $165^{\circ} 45'$      | $11^{\circ} 50'$   | 11 h 27 m                                | $16^{\circ}30'$     |
|                |                      |                                            | [165°52']              | $[12^{\circ} 18']$ | [11 h 2821 m]                            | [16° 53']           |
| 9              | Canis minor          | $\alpha$ Canis Minoris (Procyon)           | $110^{\circ} 25'$      | $-16^{\circ} 10'$  | 7h19m                                    | $5^{\circ}55'$      |
|                |                      |                                            | [110°3']               | $-[15^{\circ}56']$ | [7h 17m]                                 | $[6^{\circ} 13']$   |
| 10             | Lucida Hydra         | $\alpha$ Hydrae (Alphard)                  | $141^{\circ}15'$       | $-20^{\circ}30'$   | 9h09m                                    | $-5^{\circ}2'$      |

Suite page suivante

<sup>20.</sup> Sur le calcul de cette quantité, voir Nicolas Copernic, *De revolutionibus*, sous la dir. de M. Lerner, A. Segonds, J.–P. Verdet, Les Belles Lettres, Paris, 2015, vol. 3, p. 481-490. Chez Copernic, la précession est la somme d'un terme séculaire, le point gamma faisant le tour du ciel en 25 816 années égyptiennes, et d'un terme périodique de 1717 années égyptiennes.

<sup>21.</sup> Dans le catalogue de Copernic comme dans celui des *Tables Pruténiques*, la longitude de l'étoile est de 43° 40′ au lieu de 47° 20′ .

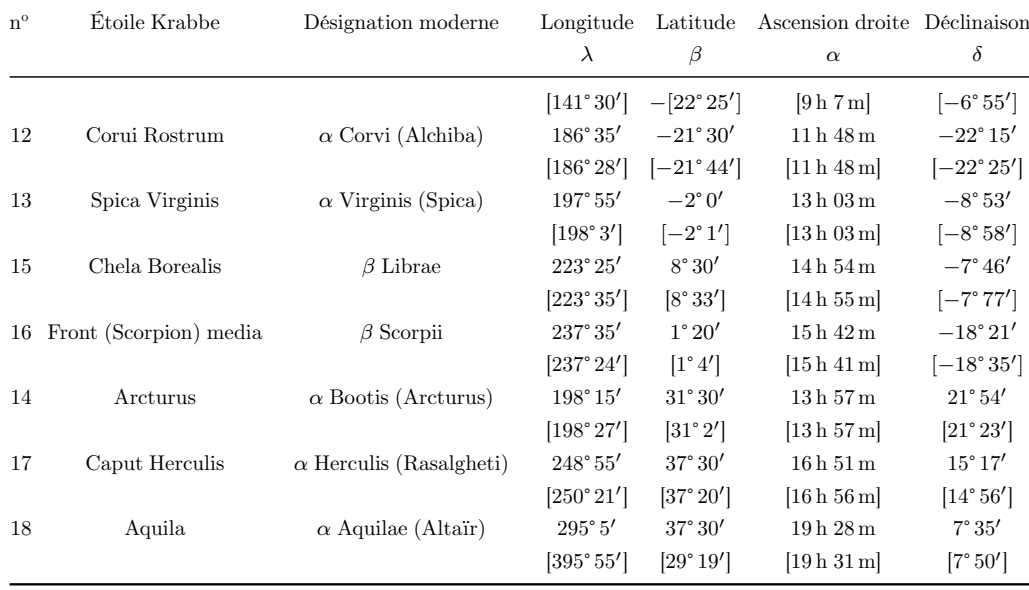

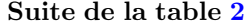

#### **2.4 Usage nocturne**

L'usage nocturne du cadran universel de Regiomontanus se fait de la même façon que celui d'Apianus : une fois l'étoile à viser choisie, on positionne la pointe du *brachiolum* sur le segment de la latitude où se trouve l'observateur. Mais comme les positions d'étoiles sont données pour des latitudes élevées, on doit auparavant estimer où se trouve l'étoile pour une autre latitude, ce qui n'est guère précis. Le *brachiolum* étant alors réglé, on tend le fil avec la perle jusqu'à l'échelle latérale des déclinaisons, en estimant là-encore où se trouve l'étoile <sup>22</sup>. Le cadran est opérationnel : il suffit maintenant de viser une étoile de nuit.

Supposons que l'on opère avec l'étoile *α* Canis minoris (Procyon n<sup>o</sup> 9) le 21 novembre 1584 julien à 48° de latitude (fig. 12 page suivante) : après visée de l'étoile, on estime que la perle tombe sur la graduation 8 h 30 m du cadran (la hauteur de l'étoile est de 29°). On retourne ensuite le cadran pour utiliser le calendrier zodiacal : en plaçant le 12 de l'échelle mobile sur le 21 novembre et la règle sur l'étoile n° 9, on lit 9 h 05 m (fig. 13 page suivante). Il est donc 8 h  $30 \,\mathrm{m} + (12 \,\mathrm{h} - 9 \,\mathrm{h} \, 05 \,\mathrm{m}) = 11 \,\mathrm{h} \, 25 \,\mathrm{m}$  temps solaire vrai depuis midi ou  $23 \,\mathrm{h} \, 25 \,\mathrm{m}$  depuis minuit.

# **3 Le cadran universel de Regiomontanus du musée des Arts et Métiers**

Acquis en 1814 par le musée des Arts et Métiers<sup>23</sup> à Paris (n<sup>o</sup> 763), ce cadran solaire portable (non signé) est attribué à l'instrumentiste de l'école de Louvain, Adrien Descrolières, actif

<sup>22.</sup> La présence de la pointe du trigone aurait facilité le positionnement en déclinaison puisqu'il suffit de faire passer le fil du *brachiolum* (dont l'extrémité coïncide avec la pointe du trigone) avec l'étoile pour déterminer sa position à une latitude intermédiaire.

<sup>23.</sup> Conservatoire National des Arts et Métiers, Catalogue du musée, section JB, horlogerie, Paris, 1949, JB 1-2, « cadrans d'azimut ». Curieusement placé dans les cadrans d'azimut alors qu'il s'agit d'un cadran de hauteur, la notice descriptive du cadran dans ce catalogue n'est pas fiable (« étoiles équatoriales », datation au XVII<sup>e</sup> siècle . . .). Je remercie Cyrille Foasso, responsable de collection au musée des Arts et Métiers, qui m'a permis l'accès au cadran.

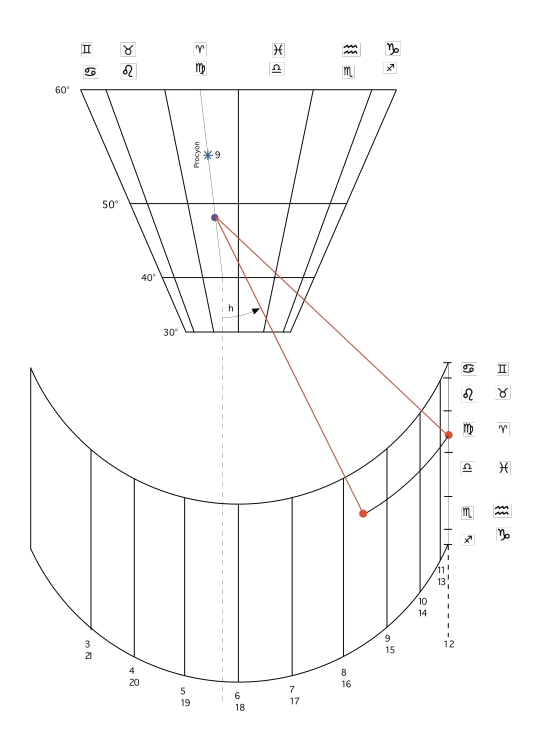

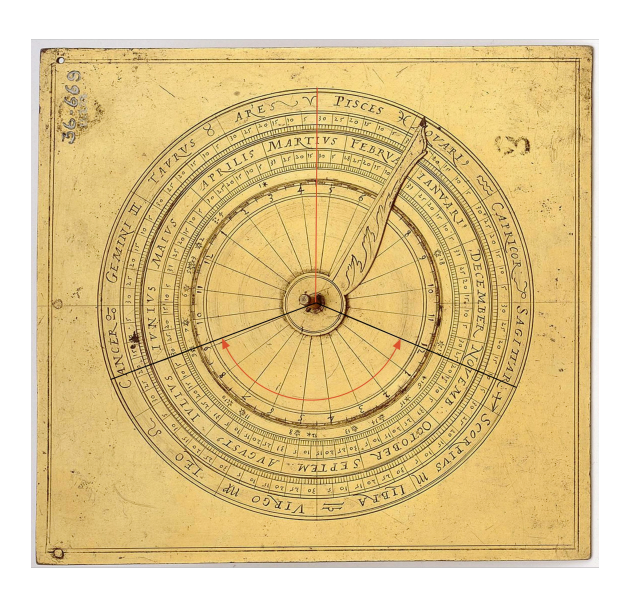

**Figure 12** – Principe d'utilisation du cadran universel de Regiomontanus construit par Krabbe pour mesurer l'heure de nuit avec l'étoile Procyon à 48° de latitude : le 21 novembre 1584, la perle tombe sur 8 h 30 m.

**Figure 13** – Au dos du cadran de Krabbe, l'utilisation du calendrier zodiacal permet de déterminer la différence d'ascension droite entre le Soleil et l'étoile Procyon.

entre 1570 et 1580 et auteur notamment de plusieurs astrolabes remarquables  $24$ . Il fut sans doute l'élève du célèbre Arsenius. Au dos du cadran est gravé un carré nautique, l'ensemble en laiton étant daté vers 1575. L'originalité de ce cadran universel tient à sa liste d'étoiles et aux positions singulières qu'elles occupent sur le cadran (fig. 14 page ci-contre), sans toutefois que son usage stellaire soit réellement possible comme dans le cas des cadrans d'Apianus et de Krabbe. Ce cadran a déjà fait l'objet d'une très bonne étude 25 que l'on se propose ici de compléter. Notons que la gravure du cadran n'est pas excessivement fine et que la plaque est percée de sept trous de différents diamètres qui déparent l'objet.

#### **3.1 Description du cadran universel**

Le cadran est constitué d'une plaque en laiton doré de 206 mm de large sur 252 mm de haut. Au dos du cadran, le constructeur a tracé un carré nautique avec 32 directions de vents (rumbs) indiquées en néerlandais et en grec, sans rapport avec le cadran, et au centre duquel devait s'attacher un bras mobile <sup>26</sup>.

<sup>24.</sup> Koenraad Van Cleempoel, *A Catalogue Raisonné of Scientific Instruments from the Louvain School*, 1530 to 1600, coll. « De diversis artibus », Brepols, 2002, p. 55–57 et 203–204. L'attribution à Descrolières est basée en partie sur la graphie de l'instrument, comparée à des instruments signés. Sur l'astrolabe-quadrant signé de Descrolières du musée Paul Dupuy, voir Raymond D'Hollander, *L'Astrolabe, les astrolabes du musée Paul Dupuy*, 1993, qui a décrit très minutieusement cet instrument exceptionnel ; *cf. infra* pour un indice supplémentaire de cette attribution.

<sup>25.</sup> Yvon Massé, « Étoiles et cadran de Regiomontanus », *Cadran Info*, n<sup>o</sup> 34, octobre 2016, p. 90–95.

<sup>26.</sup> Sur le carré nautique et son usage, voir Raymond D'Hollander, *L'Astrolabe, histoire, théorie, pratique*, éd. Institut Océanographique, Paris, 1999, p. 158–159.

Cadran Info N<sup>o</sup> 44 — Octobre 2021

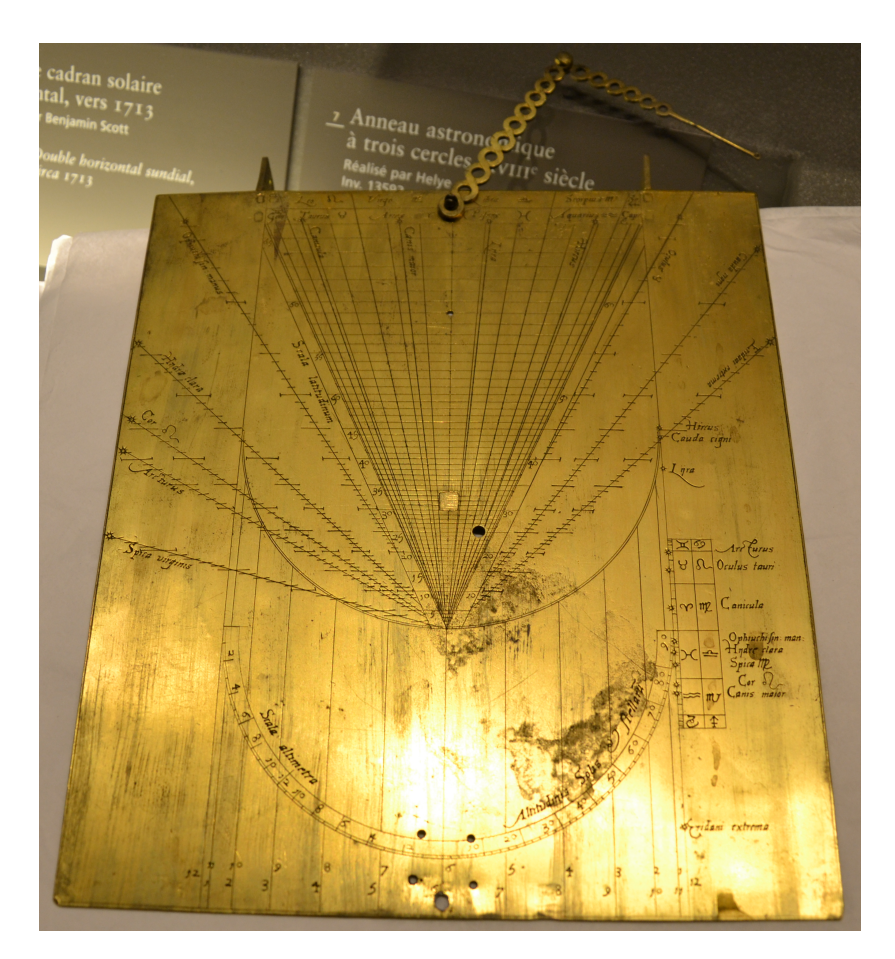

**Figure 14** – Cadran universel de Regiomontanus réalisé vers 1575 par Adrien Descrolières (musée des Arts et Métiers à Paris).

Le trigone principal occupe les deux tiers de la plaque : sa pointe repose sur le réseau des lignes horaires parallèles graduées de 1 à 12 dans les deux sens. Ces lignes sont limitées vers le bas par un arc équinoxial de 180° dont la moitié droite contient une échelle pour lire la hauteur d'un astre au-dessus de l'horizon de 0° à 90° (*Altitudinis Solis et Stellarum*), tandis que la partie gauche (*Scala altimetra*) est un carré des ombres 27. La limite supérieure du trigone est limitée par un arc de cercle qui débute le point de déclinaison 45°. Sur la partie latérale droite du cadran se trouve gravé l'échelle zodiacale des dates et sur la ligne midi sont indiquées en déclinaison les 12 étoiles avec leur nom, dont 4 sont situées en dehors de la zone tropicale. Le rayon unité du cadran mesure 6,25 cm.

Le trigone des latitudes débute à l'équateur et finit à la latitude 66°; il est gradué de 1° en 1° (*Scala latitudinum*) tandis que le sommet du trigone est occupé par le calendrier zodiacal où figurent le nom latin du signe et son symbole, chaque signe étant divisé en 3 décades. Les

<sup>27.</sup> Le limbe comporte la série de chiffres du point le plus bas vers la gauche 2, 4, 6, 8, 10, 12, 10, 8, 6, 4, 2. La partie « basse » permet de mesurer les hauteurs *h* d'un astre inférieures à 45°, en rappelant que la pointe du *brachiolum* doit être placée au sommet du trigone avec le fil lesté; si le fil tombe sur la graduation 2, cela correspond à tan  $h = 2/12$ , soit  $9°28'$ ; si le fil tombe sur la graduation 8, cela correspond à tan  $h = 8/12$ , soit  $33°41'$ . La partie supérieure permet de mesurer les hauteurs supérieures à 45° puisque dans ce cas on a cot *h* = <sup>8</sup>*/*<sup>12</sup> = 56° 19′ si le fil tombe sur la graduation 8. La graduation 2 correspond à cot  $h = 2/12 = 80^{\circ} 32'$ . Etc.

deux pinnules de visée subsistent tout comme le *brachiolum* dont le point d'attache est au point  $\delta = 0^{\circ}$  (fil lesté et perle absents).

Depuis la pointe du trigone, le constructeur a tracé 12 droites obliques (graduées en latitude, certainement pour ajouter du contenu à la gravure), portant un nom de l'étoile et terminées par un symbole stylisé. Il ne s'agit pas d'un positionnement en déclinaison mais en ascension droite *α* : l'origine des angles, comptés depuis le début du Bélier de l'échelle latérale, est la pointe du trigone (fig. 15). L'auteur a regroupé sur un secteur de 180° toutes les ascensions droites, ce qui créé un mélange assez inopportun; ces tracés qui surchargent le cadran n'ont aucune utilité directe.

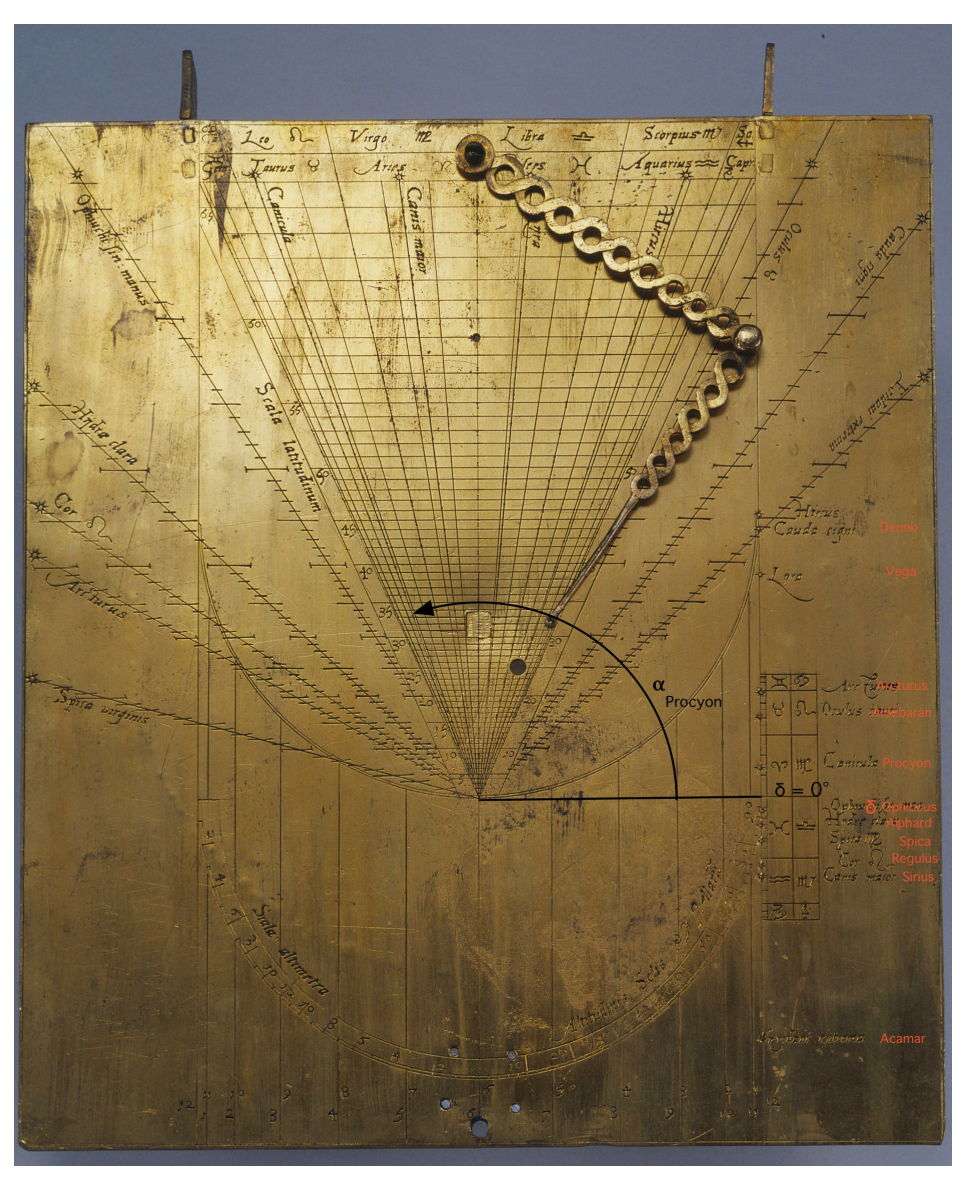

**Figure 15** – Détail du cadran universel de Regiomontanus de Descrolières : de la pointe du trigone part un réseau de droites qui correspondent à l'ascension droite des étoiles.

### **3.2 Positions des étoiles**

En faisant l'hypothèse que c'est le catalogue du *De revolutionibus* qui a servi à calculer les positions d'étoiles, on donne ci-après les noms des douze étoiles classées par ascension droite avec entre crochets la valeur moderne. Équinoxe 1570 (correction de précession  $28 = 27^{\circ}48'$  et obliquité =  $23^{\circ} 28'$ ).

### **Table 3 Position des étoiles d'après le catalogue d'étoiles du** *De revolutionibus* **rapporté à l'équinoxe 1570**

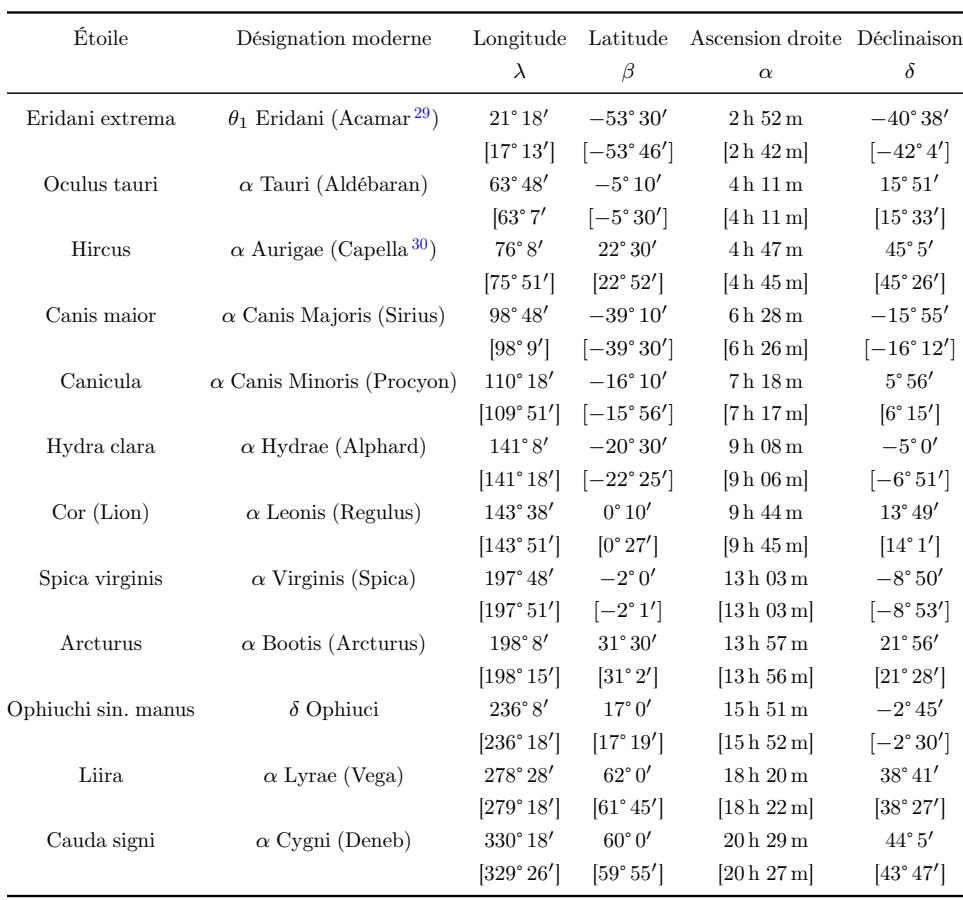

Adrien Descrolières, comme tous les astrolabistes, devait posséder une table de coordonnées d'étoiles qui lui servait lors de la réalisation de ses instruments. Quatre étoiles sortent totalement de la zone zodiacale et ne peuvent donc être utilisées (Acamar, Capella, Vega, Deneb). Et il

<sup>28.</sup> La correction de précession pour le 12 juin 1570 (solstice d'été) à 0 h est de 27° 48′ d'après les *Tables Pruténiques* et de 27° 47′ d'après le *De revolutionibus*. L'obliquité de l'écliptique pour le 12 juin 1570 vaut, selon la théorie de Copernic,  $23^{\circ} 28'$  [vraie valeur =  $23^{\circ} 30'$ ].

<sup>29.</sup> Achernar (*α* Eridani) était invisible depuis Alexandrie à l'époque où Ptolémée observait, de sorte que la dernière étoile du Fleuve Eridan est Acamar : voir *Ptolemy's Almagest*, *op. cit.*, p. 385-386.

<sup>30.</sup> À noter que Copernic et Reinhold se trompent dans la longitude de Capella (faute de frappe sans doute) qui a, dans l'Almageste, une longitude de 55°0', soit, après correction, 48° 20' (au lieu de 78° 20') pour l'an 1.

est étonnant qu'il se soit trompé à ce point sur la position de l'étoile Régulus <sup>31</sup> qu'il place sous l'équateur.

## **3.3 Usage**

Contrairement au cadran de Johannes Krabbe où l'on doit estimer la déclinaison d'une étoile sur l'échelle latérale à partir de la déclinaison du trigone, ce cadran universel exige le contraire : on lit la déclinaison de l'étoile latéralement et on place la pointe du *brachiolum* sur un segment de latitude du trigone en estimant où se positionne l'étoile (fig. 16 où on a placé la position du *brachiolum* à la latitude de 48° sur le segment de déclinaison de Procyon estimé).

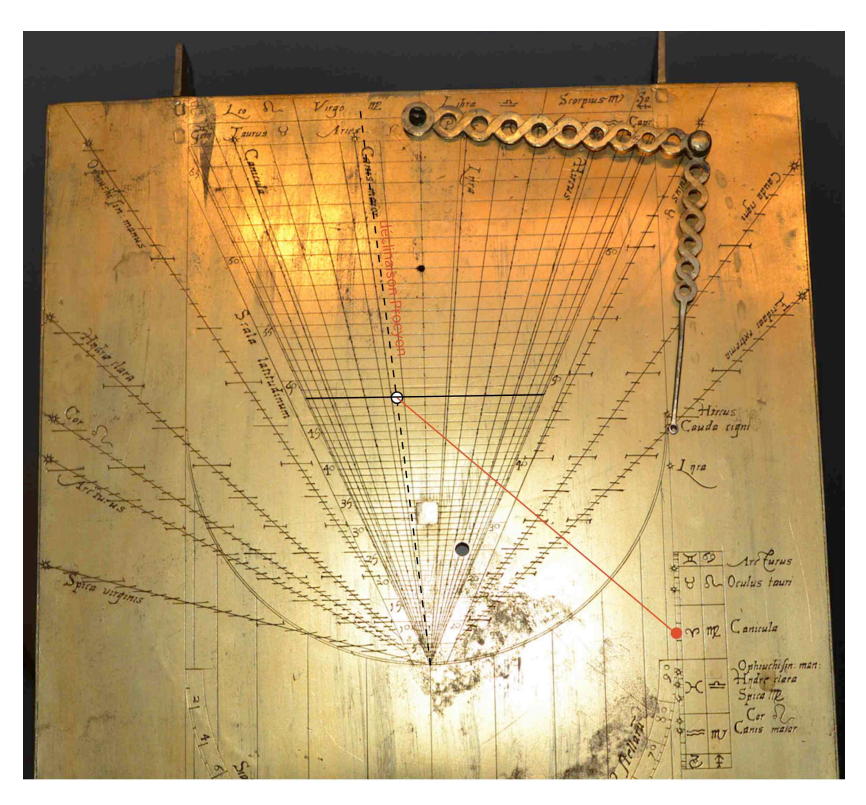

**Figure 16** – Réglage de la position de la perle sur le trigone des dates en fonction de l'estimation de la déclinaison de l'étoile Procyon. Même si l'on peut mesurer l'angle horaire de l'étoile, le cadran de Descrolières seul ne suffit pas à trouver l'heure de nuit.

On peut alors mesurer la nuit l'angle horaire d'une étoile, mais on se trouve dépourvu pour déterminer l'heure si on s'en tient au cadran seul. Autant les cadrans d'Apianus et de Krabbe permettent par l'inclusion d'un calendrier zodiacal, de mesurer la différence d'ascension droite entre le Soleil et l'étoile choisie, autant ici cette opération n'est pas possible : d'une part il manque un système de lecture des ascensions droites des étoiles, et d'autre part la position du Soleil n'est donnée qu'en déclinaison. Il est bien évident qu'un utilisateur averti peut se livrer à une série de calculs (et de mesures) sur le papier pour trouver l'heure de nuit connaissant

<sup>31.</sup> Dans le cas de l'astrolabe-quadrant de Descrolières du musée Paul Dupuy, il y a une erreur sur la longitude de Regulus : voir Raymond D'Hollander, *L'Astrolabe, les astrolabes du musée Paul Dupuy*, *op. cit.*, p. 83. Cette erreur sur Regulus plaide en faveur d'une attribution à Descrolières, les astrolabes de son maître Arsenius ne présentant pas cette anomalie. Il convient toutefois de préciser que dans le cas du cadran des Arts et Métiers, l'ascension droite de Regulus semble correcte (9 h 46 m)

l'angle horaire d'une étoile ; mais dans ce cas, la plus-value d'un tel cadran ne présente pas un grand intérêt.

On peut imaginer que ce cadran non signé a été une sorte d'essai non abouti. Si la partie concernant la lecture de l'heure par le Soleil est parfaitement correcte et de facture classique, l'usage stellaire n'est pas concluant : la présence d'étoiles inutiles, mais surtout d'ascensions droites qui n'apportent aucune information et semblent figurer seulement comme un décor savant, tout comme la gravure qui présente ça et là des imperfections <sup>32</sup>, tout ceci laisse supposer un cadran inachevé du moins sur le plan de l'usage nocturne. L'auteur aurait pu placer au dos du cadran un calendrier zodiacal qui aurait rendu fonctionnel l'usage stellaire du cadran ; mais il a préféré y graver un carré nautique, sans lien avec ce cadran solaire portable.

Les cadrans universels d'Apianus et de Regiomontanus ne sont pas les seuls à pouvoir être utilisés la nuit pour déterminer l'heure : l'anneau astronomique se prête lui aussi parfaitement à cet usage, voire encore mieux puisqu'il mesure directement l'ange horaire d'une étoile sans passer par sa hauteur. Cela est illustré par exemple sur le frontispice de l'ouvrage de Pierre Beausard, *Annuli Astronomici*, Anvers, 1553, où l'on voit des étoiles gravées sur l'armille équatoriale. Des exemplaires d'anneaux astronomiques construits par Arsenius (fig. 17), par Zeelst (1572, Prague) ou encore celui de l'Observatoire Royal de Belgique (signé J. Motter 33) comportent des positions d'étoiles et un système astucieux qui permet de déterminer la différence d'ascension droite avec le Soleil.

L'usage nocturne des cadrans solaires portables n'a pas connu le même succès que le nocturlabe, sans doute en raison des manipulations que cela impliquait et qui supposaient chez l'utilisateur un certain niveau en astronomie.

Je remercie Concetta Luna pour son aide précieuse dans la traduction du texte d'Apianus.

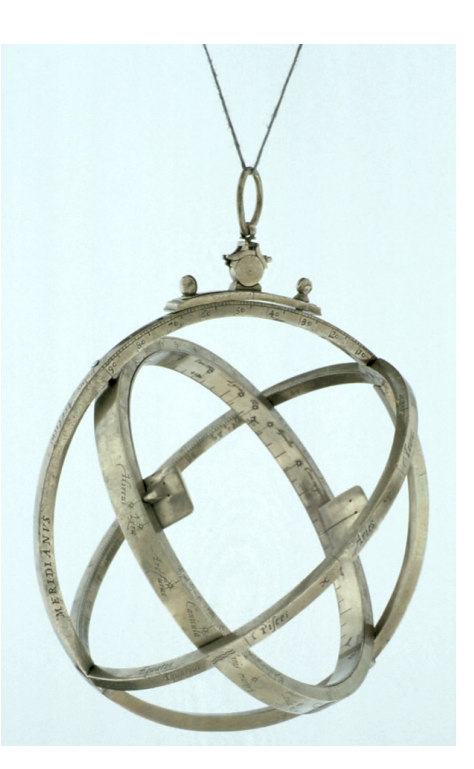

**Figure 17** – Anneau astronomique signé Gualterus Arsenius daté de 1567 (Musée des sciences d'Oxford). Quinze étoiles sont gravées pour un usage nocturne de l'anneau afin de déterminer l'heure solaire de nuit.

<sup>32.</sup> On pourra comparer avec l'exemplaire de l'astrolabe-quadrant signé Descrolières (1579) du musée Paul Dupuy de Toulouse (*cf. supra*).

<sup>33.</sup> L'historien des sciences Henri Michel (1885–1981) a consacré un intéressant article à l'anneau astronomique de l'Observatoire royal de Belgique et son usage nocturne : « L'anneau astronomique de Motter de l'Observatoire royal de Belgique », *Ciel et Terre*, vol. 54, 1938, p. 80–86. Il conclut son article en affirmant que 30 ou 40 ans après la construction de l'anneau, l'erreur — due à la précession des équinoxes affectant les étoiles — peut atteindre 2 minutes de temps. En réalité l'erreur est moindre : en négligeant le fait que la précession en ascension droite n'affecte pas les étoiles de la même façon, il ne faut pas oublier qu'elle affecte aussi le Soleil, de sorte que près d'un demi-siècle après sa construction en vue d'un usage stellaire, un tel cadran présente une erreur voisine de 2 minutes de temps au maximum, voire de 1 minute de temps pour certaines étoiles, ce qui est plutôt remarquable. Il est probable que l'erreur instrumentale soit supérieure.